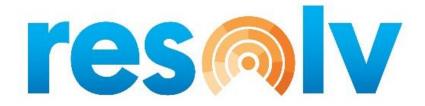

# **RESOLV EQUIPMENT RENTAL**

**USER MANUAL** 

Version 10.0

**PRESENTED BY** 

**VISTAVU SOLUTIONS** 

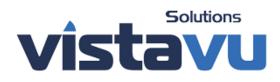

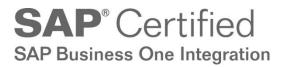

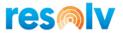

# © Copyright VistaVu Solutions

These materials are subject to change without notice. These materials are provided by VistaVu Solutions for informational purposes only, without representation or warranty of any kind, and VistaVu Solutions shall not be liable for errors or omissions with respect to the materials.

The use and copying of this document and the associated computer software is subject to VistaVu Solutions customer registration agreement. Any other use is prohibited.

Resolv is a trademark of VistaVu Solutions.

SAP Business One is a trademark of SAP AG.

All other trademark or service marks are the property of their respective owners.

**Resolv Equipment Rental** is part of the Resolv Suite, which has been certified by SAP as conforming to SAP's standards for Business One add-on solutions.

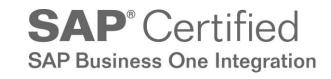

This documentation is as of Resolv version 100.021.05010

VistaVu Solutions Inc. #3310, 605 5th Ave SW Calgary, AB, T2P 3H5 403-263-3435

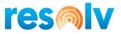

# RESOLV EQUIPMENT RENTAL DESKTOP USER GUIDE

# **Table of Contents**

| Setup3                                   |
|------------------------------------------|
| Resolv Setups3                           |
| Equipment Rental Configuration3          |
| Billing Cycles – Setup5                  |
| Equipment Rental Scheduler – Setup8      |
| SAP Setups9                              |
| Item Master Data9                        |
| UoM Group Definition11                   |
| Price Lists                              |
| Special Prices for Business Partners12   |
| Employee Master Data13                   |
| Procedures14                             |
| Sales Quotation14                        |
| Equipment Rental fields14                |
| Behavior of SAP fields                   |
| Availability Check                       |
| Rental Prices19                          |
| Serial Numbers Reservation20             |
| Rental Items Details – Sales Quotation21 |
| Sales Order22                            |
| Rental Item Details – Sales Orders 22    |
| Service Contract23                       |
| Document Creation from Sales Order24     |
| Rent Process                             |
| Inventory Transfer Request25             |
| Inventory Transfer to Rented Warehouse   |
| Equipment Card                           |
| Billing Cycle Documents27                |
| Rental Return Request                    |

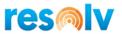

| Inventory Transfer from Rented Warehouse |    |
|------------------------------------------|----|
| Rental Return                            | 32 |
| Re-Rent Process                          | 34 |
| Purchase Order                           | 34 |
| Goods Receipt PO                         | 35 |
| Delivery                                 |    |
| Billing Cycle Documents                  |    |
| AP Invoice                               |    |
| Return                                   | 38 |
| Rental Return                            | 39 |
| Manual Billing                           |    |
| Sell to Return                           | 42 |
| Integration with Resolv Mobile           | 44 |
| Equipment Rental Menu                    | 44 |
| Rental Pick List                         | 45 |
| Rental Return                            | 50 |
| Rental Return by Serial                  | 53 |
| Rental Calendar                          | 55 |

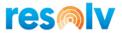

# Setup

There is some setup involved before Equipment Rental can be used. The screens for configuration are located primarily under the *Administration* > *Resolv Setup* > *Resolv Equipment Rental* menu, however there are also some standard SAP screens that require setup.

# **Resolv Setups**

In this section we will go over the various settings for Equipment Rental.

#### **Equipment Rental Configuration**

| Equipment Rental Configuration                                                                                                    |                               |                              | _ 🗆 ×      |
|----------------------------------------------------------------------------------------------------|-------------------------------|------------------------------|------------|
| Billing Warehouse                                                                                                    | EQ<br>RDRP<br>RDRP            | Eq Rental<br>Rental Dropship |            |
| Billing Document Type<br>Rental Order Line Total Option                                                                                                    | Invoice<br>Single Billing Cyc | Rental Dropship              |            |
| <ul> <li>Create Rental Tab on Sales Forms</li> <li>Allow Sell for Rental Items</li> <li>End Date Mandatory</li> <li>Enable User Profiles</li> <li>Activate Automatic Availability Checc</li> <li>Skip When Row Is Based On Re</li> <li>Split ITR By Due Date</li> <li>Block Update of Rental Orders with</li> <li>Enable Return Date By Line</li> <li>Auto Assign Parent Items</li> </ul> | ntal Quotation                |                              |            |
| OK Cancel                                                                                                    |                               |                              | Initialize |

(Administration > Resolv Setup > Resolv Equipment Rental > ER Configuration)

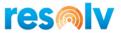

*Rented Warehouse* – Specify a warehouse code to be used when items are rented and delivered to customers. This Warehouse will be set as a Regular warehouse (it cannot be a Drop-Ship warehouse). It is possible to enable Bin Locations for this warehouse.

*Billing Warehouse* – Specify a warehouse code to be used for rental invoicing purposes. This will be a Drop-Ship warehouse.

*Re-Rent Warehouse* – Specify a warehouse code in case you have the Re-Rent scenario: Renting items from a vendor to Re-Rent them to a customer. This must be set as Drop-Ship as well to manage Serial Numbers and Batches.

*Billing Document Type* – Specify which document will be created for Equipment Rental billing purposes: Delivery or AR Invoice.

*Rental Order Line Total Option* – Specify the total value of the rental document: Set to Zero, Single Billing Cycle or Expected Lifetime Value.

*Create Rental Tab on Sales Forms* – Check this if you want to the system creates a tab in Sales Forms for Rental settings.

Allow Sell for Rental Items – Check this if you want to allow users to sell items set as Rental Items.

End Date Mandatory – Check this if you expect to know when your goods will come back from Rental.

Enable User Profiles – Used to define default Billing Cycles and Warehouses by Employee

Activate Automatic Availability Check - Check this to enable the availability check for Rental quantities.

*Skip When Row Is Based On Rental Quotation* – Enabled only when the option *Activate Automatic Availability Check* is checked. This option can be used to not trigger the Rental Availability Check when the order line is based on a Sales Quotation.

*Split ITR By Due Date* – Check this option is you want the Inventory Transfer split based on Due Dates of the rows.

*Block Update or Rental Orders with Open Pick Lists* – Check this option if you want to block the user to update a Rental Document when this has Open Pick Lists.

*Enable Return Date By Line* – Check this option if you want the return date by line.

Auto Assign Parent Items – Check this option if you want to rent no Inventory Items.

*Initialize Button* – To be used during Cut-over processes for Rental Sales Orders: This creates Inventory Transfer Requests for all open Rental Sales Orders (i.e., when Sales Orders are loaded via Data Transfer Workbench).

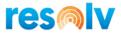

# Billing Cycles – Setup

| Billing C | Cycles - Setup _ 🗆 🗙                         |
|-----------|----------------------------------------------|
|           |                                              |
| Code      | 28M                                          |
| Name      | 28 Day Month Modified                        |
|           |                                              |
|           | General Calculation                          |
| 0         | alendar Days per Primary UoM 28              |
|           | er Calendar Month                            |
|           |                                              |
|           | nclude Day of Return                         |
|           | mmediate Invoice                             |
|           | uto Invoice On Returns                       |
|           | lse Net Billing Method                       |
|           | Ipdate Rental Start Date on Initial Transfer |
|           | llow Manual Billing                          |
|           | Create Draft Billing Document from Processor |
| Holid     | ays 📫 2019 Holidays 💌                        |
| Unite     |                                              |
| Units     |                                              |
| #         | UoM Code Set Primary UoM                     |
| 1         | R.M T                                        |
| 2         | R.W 💌                                        |
| 3         | R.D 🔻                                        |
|           |                                              |
|           |                                              |
|           |                                              |
|           |                                              |
|           |                                              |
|           |                                              |
|           |                                              |
|           |                                              |
|           |                                              |
|           |                                              |
|           |                                              |
|           |                                              |
|           |                                              |
|           |                                              |
|           | ( Creat                                      |
| 01        | < Cancel                                     |
|           |                                              |

(Administration > Resolv Setup > Resolv Equipment Rental > ER Billing Cycles)

The Billing Cycle allows the setup of how the system will react for Rental billing.

*Code* - Enter a code or abbreviation for the Rental Billing Cycle (maximum 50 characters).

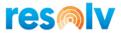

Name - Enter a name for the Rental Billing Cycle (maximum 100 characters).

Calendar Days per Primary UoM - Enter the number of Calendar days for this Billing Cycle.

*Per Calendar Month* – Choose this option to allow the system to consider the number of days in the month for the Billing Cycle instead of specifying a number of days.

Include Day of Return – Check this option if you want to include the Return day in the billing.

*Immediate Invoice* - Check this if you want to start invoicing at the beginning of the Billing Cycle (first day of rental). The subsequent Billing Documents will be created considering the invoicing process starts as soon as the Rental begins. (Example: If the Billing Cycle is set with *Calendar Days per Primary UoM* as 28, the First Billing Document will be created on day 1. The second Billing Document will be on day 29. The third Billing Document on day 57, and so on.) If this is unchecked, the first Billing Document would be created at the end of the Billing Cycle.

Auto Invoice On Returns - This option is to allow the system to create the Rental Billing Document automatically when the product is returned from the Rental Return screen

*Use Net Billing Method* – Check this option if you want the billing takes the exact quantities that went on rent and back during the billing cycle

*Update Rental Start Date on Initial Transfer* – Check this option if you want to update the rental Start Date when the Transfer is created.

Allow Manual Billing – Check this option if you want to bill manually the rental Order.

*Create Draft Billing Document from Processor* – Check this option if you want the processor creates a draft document instead the final document.

Holidays – Choose the Holidays from the list, the system will not bill these dates.

*Units* tab – A list of SAP Unit of Measures (UoMs) is displayed on this screen, since rental rates are set up by UoMs from Price Lists. One UoM will be assigned as the Billing Cycle Primary UoM, which is the one that will be used in the Billing Cycle Documents. In the example from the above screen shot, there are three UoMs configured as Rental rates in the Billing Cycle coded as M28: One for Monthly Rate (R.M), another one for Weekly Rate (R.W), and the last one for Daily Rate (R.D). The Monthly Rate is set up as the Billing Cycle Primary UoM.

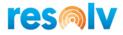

| le |       | M28     |         |     |           |  |
|----|-------|---------|---------|-----|-----------|--|
| ne |       | Monthly | 28 Days |     |           |  |
|    | G     | General |         | Ca  | lculation |  |
| #  | Day # | R.M     | R.W     | R.D |           |  |
| 1  | 1     |         |         | 1   |           |  |
| 2  | 2     |         |         | 2   | _         |  |
| 3  | 3     |         |         | 3   | -         |  |
| 4  | 4     |         |         | 4   |           |  |
| 5  | 5     |         |         | 5   |           |  |
| 6  | 6     |         |         | 6   |           |  |
| 7  | 7     |         | 1       |     |           |  |
| 8  | 8     |         | 1       | 1   |           |  |
| 9  | 9     |         | 1       | 2   |           |  |
| 10 | 10    |         | 1       | 3   |           |  |
| 11 | 11    |         | 1       | 4   |           |  |
| 12 | 12    |         | 1       | 5   |           |  |
| 13 | 13    |         | 2       | 6   |           |  |
| 14 | 14    |         | 2       |     |           |  |
| 15 | 15    |         | 2       | 1   |           |  |
| 16 | 16    |         | 2       | 2   |           |  |
| 17 | 17    |         | 2       | 3   |           |  |
| 18 | 18    |         | 2       | 4   |           |  |
| 19 | 19    |         | 2       | 5   |           |  |
| 20 | 20    |         | 3       | 6   |           |  |
| 21 | 21    |         | 3       |     | _         |  |
| 22 | 22    |         | 3       | 1   | _         |  |
| 23 | 23    |         | 3       | 2   | _         |  |
| 24 | 24    |         | 3       | 3   | _         |  |
| 25 | 25    |         | 3       | 4   | _         |  |
| 26 | 26    |         | 3       | 5   | _         |  |
| 27 | 27    |         | 3       | 6   | _         |  |
| 28 | 28    | 1       |         |     |           |  |
|    |       |         |         |     | _         |  |
|    |       |         |         |     | _         |  |
|    |       |         |         |     |           |  |

*Calculation* tab – Allows designing how the system is going to calculate the Rental rates when the Rental Return Billing Document is posted in the middle of the Billing Cycle. Using the example from the above screen shot: In the case that the product is returned on day 15, the customer would be charged with 2 Rental Weekly rates and 1 Rental Daily rate.

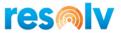

### Equipment Rental Scheduler – Setup

| Equipment Rental Scl | neduler - Setup | _ ×                                                   |
|----------------------|-----------------|-------------------------------------------------------|
| Name                 | Rental Billing  |                                                       |
| Schedule             | Process         |                                                       |
| Schedule Type        | Recurring       | ▼ Enabled                                             |
| One-Time Occurrence  |                 |                                                       |
| Date                 | Time            |                                                       |
| Frequency            |                 |                                                       |
| Occurs               | Daily 🔻         |                                                       |
| Recurs Every         | 1 T day(s)      |                                                       |
| Occurs once at       | 9:30PM          | Starting at                                           |
| Occurs every         |                 | Ending at                                             |
| Duration             | 0.000           |                                                       |
| Start date           | 02/08/2019      | <ul> <li>○ End date</li> <li>○ No end date</li> </ul> |
|                      |                 | Last Run Date/Time 8/6/2020 9:30:36 PM                |
| Log File Detail      | All             | Next Run Date/Time 8/7/2020 9:30:00 PM                |
|                      |                 |                                                       |
| OK Cano              | el              |                                                       |

(Administration > Resolv Setup > Resolv Equipment Rental > ER Service Scheduler)

Utilizing the Equipment Rental Scheduler, along with the Resolv Processor (see the **Resolv 10.0 Installation and Setup Guide** to learn how to set the processor up), the system can generate Billing Cycle Documents automatically.

After giving your schedule a name, you will notice there are two tabs: Schedule and Process.

On the Schedule tab, choose the appropriate options for how often you would like the processor to run for Equipment Rental. This will dictate to the Resolv Processor when to execute. You should also choose what level of detail you want written out to the processor log. Your choices are All (which shows every bit of detail from the processor run; this is designed mostly for troubleshooting), Schedule and Transactions (which will show entries in the log each time the processor runs whether

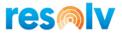

there are transactions or not), and Transactions Only (which will only show entries in the log when it has something to process).

| Equipr | ment Rental Scheduler - Setup |   |   | _ |
|--------|-------------------------------|---|---|---|
| Name   | Rental Billing                |   | Ø |   |
|        | Schedule Process              |   |   |   |
| #      | Billing Cycle                 |   |   |   |
| 1      | 28 Day Month Modified         | * |   |   |
| 2      | Monthly 28 Days               | * |   |   |
|        |                               |   |   |   |
|        |                               |   |   |   |
|        |                               |   |   |   |
|        |                               |   |   |   |
|        |                               |   |   |   |
|        |                               |   |   |   |
|        |                               |   |   |   |
|        |                               |   |   |   |
| _      |                               |   |   |   |
|        |                               |   |   |   |
|        |                               |   |   |   |
|        |                               |   |   |   |
|        |                               |   |   |   |
|        |                               |   |   |   |
|        |                               |   |   |   |
|        |                               |   |   |   |
|        |                               |   |   |   |
|        |                               |   |   |   |
|        | DK Cancel                     |   |   |   |
|        |                               |   |   |   |

On the Process tab, choose the Billing Cycles you would like this schedule to include when it executes. You can choose specific Billing Cycles, or just set them to ALL if you want everything to run at the same time.

# SAP Setups

#### Item Master Data

(Inventory > Item Master Data)

The Rental Item User-Defined-Field is required to be set as Yes for all Rental Items. Besides that, Rental Items need to be set with a UoM Group.

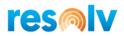

| ltem Master Data                                     |                      |                         |               |                    |                       |                              | _ 🗆 ×       |
|------------------------------------------------------|----------------------|-------------------------|---------------|--------------------|-----------------------|------------------------------|-------------|
| Item No. Manual                                      | A00006               |                         |               |                    | ~                     | Inventory Item               |             |
| Description                                          | Rainbow 1200 Laser   | Series                  |               |                    | ✓                     | Sales Item                   |             |
| Foreign Name                                         |                      |                         |               |                    | <b>~</b>              | Purchase Item                |             |
| Item Type                                            | Items                | *                       |               |                    |                       | Is Quality Check Require     | ed ?        |
| Item Group                                           | Rainbow Printers     | *                       |               |                    |                       |                              |             |
| UoM Group                                            | 🔷 Each               | ▼ 🗐                     | Bar Code      | Each               |                       |                              |             |
| Price List                                           | Base Price           | *                       | Unit Price    | Primary Curre      | 400.00 \$ Each        |                              |             |
|                                                      |                      |                         | Pricing Unit  | Each               | *                     |                              |             |
| General P <u>u</u> rchasing<br>✓ Tax Lia <u>b</u> le | Data Sales Data      | I <u>n</u> ventory Data | Planning Data | Production Data    | P <u>r</u> operties F | Remar <u>k</u> s Attachments | Mobile Scan |
| Do Not Apply Discount                                | Groups               |                         |               | Service Attributes |                       |                              | _           |
| Manufacturer                                         | Rainbow              | *                       |               | Warranty Template  | ⇒ (                   | Golden Warranty              | 8           |
| Additional Identifier                                |                      |                         |               |                    |                       |                              |             |
| Shipping Type                                        | Fedex EM             | •                       |               |                    |                       |                              |             |
| Serial and Batch Numbers                             |                      |                         |               |                    |                       |                              |             |
| Manage Item by                                       | Serial Numbers       | •                       |               |                    |                       |                              |             |
| Management Method                                    | On Every Transaction | *                       |               |                    |                       |                              |             |

| ▲ ▼ ► General                | • <u>×</u> |
|------------------------------|------------|
| Hide from Order To Cash      | No         |
| Rental Item                  | Yes 🔻      |
| Require Internal Serial Scan | Optional 🔻 |
| Require Manu Serial Scan     | Optional 🔻 |
| Require Lot Number Scan      | Optional 🔻 |
| Require Details Scan         | Optional 🔻 |
| WMS Batch 1 Label            |            |
| WMS Batch 2 Label            |            |
| WMS Detail Label             |            |
| Batch Attribute #1           | Optional 🔻 |
| Batch Attribute #2           | Optional 🔻 |
| Require Details Scan         | Optional 🔻 |
| Batch Expiration Date        | Optional 🔻 |
| Batch Manufacturing Date     | Optional 🔻 |
| Batch Admission Date         | Optional 🔻 |
| Transacted Upon              | No         |
| Relevant TO BC               | No         |
| Duplicate Global Item        |            |
| Distribution Code            |            |
| SetGlobalItem                | No         |
| Quality Required             |            |

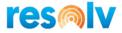

# **UoM Group Definition**

# (Administration > Setup > Inventory > Unit of Measure Groups)

For the proper function of Rental pricing, the UoM Group needs to be set up with all Rental Unit of Measures that will be used in the Billing Cycle.

| Jnit | of Measure Groups - | Setup             | _ 🗆 >            |
|------|---------------------|-------------------|------------------|
| #    | Group               | Group Description | 7                |
| 1    | Manual              | Manual            |                  |
| 2    | Paper               | Paper             |                  |
| 3    | Media               | Media             |                  |
| 4    | Each                | Each              |                  |
| 5    |                     |                   |                  |
|      |                     |                   |                  |
|      |                     |                   |                  |
|      |                     |                   |                  |
|      |                     |                   |                  |
|      |                     |                   |                  |
|      |                     |                   |                  |
|      |                     |                   |                  |
|      |                     |                   |                  |
|      |                     |                   |                  |
|      |                     |                   |                  |
|      | OK Cancel           |                   | Group Definition |

| Gr | oup Definition - Eac | h - Setup |   |          | _ □      | × |
|----|----------------------|-----------|---|----------|----------|---|
| #  | Alt. Qty             | Alt. UoM  | = | Base Qty | Base UoM | 7 |
| 1  | 1                    | Each      | = | 1        | Each     | 1 |
| 2  | 1                    | R.D       | = | 1        | Each     |   |
| 3  | 1                    | R.W       | = | 1        | Each     |   |
| 4  | 1                    | R.M       | = | 1        | Each     |   |
| 5  | 1                    | R.2D      | = | 1        | Each     |   |
| 6  | 0.000                |           | = |          | Each     |   |
|    |                      |           |   |          |          |   |
|    |                      |           |   |          |          |   |
|    |                      |           |   |          |          |   |
|    |                      |           |   |          |          |   |
|    |                      |           |   |          |          |   |
|    |                      |           |   |          |          |   |
|    |                      |           |   |          |          |   |
|    |                      |           |   |          |          |   |
|    | OK Cance             |           |   |          |          |   |

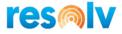

# Price Lists

(Inventory > Price Lists > Price Lists)

You can set prices in SAP for the Rental UoM Codes.

| Reg  | Regular Sales Price - UoM Prices 📃 🗖 🗙 |                |               |                  |           |              |   |  |  |  |
|------|----------------------------------------|----------------|---------------|------------------|-----------|--------------|---|--|--|--|
| Iter | Item A00006                            |                |               |                  |           |              |   |  |  |  |
|      |                                        |                |               | Primary Currence | y         |              | 7 |  |  |  |
| #    | UoM Code                               | UoM Name       | Base Price    | Reduce By %      | Price     | Auto         |   |  |  |  |
| 1    | Each                                   | Each           | 600.00 \$     |                  | 600.00 \$ |              |   |  |  |  |
| 2    | R.D                                    | Rental Daily   | 600.000000 \$ | 96.667           | 20.00 \$  | ~            |   |  |  |  |
| 3    | R.M                                    | Rental Monthly | 600.000000 \$ | 33.333           | 400.00 \$ | ~            |   |  |  |  |
| 4    | R.W                                    | Rental Weekly  | 600.000000 \$ | 81.667           | 110.00 \$ | ~            |   |  |  |  |
| 5    | 8                                      |                |               | 0.000            |           | $\checkmark$ |   |  |  |  |
|      |                                        |                |               |                  |           |              |   |  |  |  |
|      |                                        |                |               |                  |           |              |   |  |  |  |
|      |                                        |                |               |                  |           |              |   |  |  |  |
|      |                                        |                |               |                  |           |              |   |  |  |  |
|      | OK Cancel Copy Reduce By               |                |               |                  |           |              |   |  |  |  |
|      |                                        |                |               |                  |           |              |   |  |  |  |

# **Special Prices for Business Partners**

(Inventory > Price Lists > Special Prices > Special Prices for Business Partners)

Special Prices for Business Partners can also be used for Rental UoMs.

|   | Valid From | Valid To | Price List             | Discount % | Price after Disc | A Z |
|---|------------|----------|------------------------|------------|------------------|-----|
| L | 08/06/2020 |          | Distributor Sales Pr 🔻 | 0.000      | 500.00 \$        | ✓   |
| 2 |            |          | Distributor Sales Pr 🔻 | 0.000      | 500.00 \$        | ✓   |
|   |            |          |                        |            |                  |     |
|   |            |          |                        |            |                  |     |
|   |            |          |                        |            |                  |     |
|   |            |          |                        |            |                  |     |
|   |            |          |                        |            |                  |     |
|   |            |          |                        |            |                  |     |
|   |            |          |                        |            |                  |     |
|   |            |          |                        |            |                  |     |
|   |            |          |                        |            |                  |     |

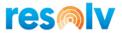

# **Employee Master Data**

(Human Resources> Employee Master Data > Special Prices > Special Prices for Business Partners)

| User C | ode              | 📫 ccuadi            | ra 🔻              |                  | Home Ph          | ione             |             |        |        |
|--------|------------------|---------------------|-------------------|------------------|------------------|------------------|-------------|--------|--------|
|        | Employee         | 📫 -No Sa            | ales Employ 🔻     |                  | Fax              |                  |             |        |        |
| Cost C | Center           |                     |                   |                  | E-Mail           |                  |             |        | 6      |
|        |                  |                     |                   |                  | Linked V         | endor            |             |        | _      |
|        | Add <u>r</u> ess | Mem <u>b</u> ership | Administration    | <u>P</u> ersonal | Fi <u>n</u> ance | Remar <u>k</u> s | Attachments | Resolv | Rental |
|        |                  |                     |                   |                  |                  |                  |             |        |        |
| De     | fault Ware       | house               | General Warehouse | 9                | •                |                  |             |        |        |
| De     | fault Ware       | house Override      | ✓                 |                  |                  |                  |             |        |        |
|        |                  |                     |                   |                  |                  | _                |             |        |        |
| #      | Billing C        | ycle                |                   |                  | 2                |                  |             |        |        |
| 1      | 14 days          |                     |                   |                  | •                | Delete           | 2           |        |        |
| 2      | 1 Week           | Immediate           |                   |                  | •                |                  |             |        |        |
| 3      | 28 Days          | with Weekly Billi   | ng                |                  | •                |                  |             |        |        |
| 4      | 28 Day M         | Nonth Modified      |                   |                  | •                |                  |             |        |        |
| 5      | 28 Days          | Manual Draft        |                   |                  | •                |                  |             |        |        |
| 6      | Monthly          | 28 Days             |                   |                  | •                |                  |             |        |        |
| 7      | 28 Days          | Manual              |                   |                  | •                |                  |             |        |        |
|        |                  |                     |                   |                  |                  |                  |             |        |        |
|        | Se               | t As Default        |                   |                  |                  |                  |             |        |        |
|        |                  |                     | -                 |                  |                  |                  |             |        |        |
|        |                  |                     |                   |                  |                  |                  |             |        |        |
|        |                  |                     |                   |                  |                  |                  |             |        |        |
|        |                  |                     |                   |                  |                  |                  |             |        |        |
|        |                  |                     |                   |                  |                  |                  |             |        |        |
|        |                  |                     |                   |                  |                  |                  |             |        |        |
| (      | ок               | Cancel              |                   |                  |                  |                  |             |        |        |
|        |                  |                     |                   |                  |                  |                  |             |        |        |
|        |                  |                     |                   |                  |                  |                  |             |        |        |

#### Rental tab

If the option Enable User Profiles from Equipment Rental Configuration is checked in the Equipment Rental Configuration, a new tab called *Rental* appears in the Employee Master Data screen. There are some Rental fields here. A User Code must be linked to an Employee Master Data record.

*Default Warehouse* – This will be the default warehouse for the user when adding new Rental documents.

*Default Warehouse Overwrite* – When this box is checked, the user will be able to choose warehouses other than their default one. However, if this box is not checked, then the user will only be able create Rental documents for their default warehouse.

*Billing Cycle* – Allows the setup of a list of Billing Cycles that this user can choose when adding new Rental documents. You can set up a Billing Cycle to be defaulted for the user.

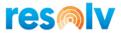

# Procedures

The following sections describe the procedures used in Resolv Equipment Rental.

# Sales Quotation

(Sales – A/R > Sales Quotation)

There are several User-Defined-Fields (UDFs) added in the Sales Quotation screen. Some standard SAP fields have a different behavior when working with the Rental Module.

# **Equipment Rental fields**

# Accounting tab

| Sales Quotation         |                           |                        |                |                       | _ 🗆 ×           |
|-------------------------|---------------------------|------------------------|----------------|-----------------------|-----------------|
| Customer 📫              | C26000                    |                        |                | No. Hardware 🔻        | 1230            |
| Name                    | River Inc                 |                        |                | Status                | Open            |
|                         |                           |                        |                | Posting Date          | 07/07/2020      |
| Customer Ref. No.       | ·                         |                        |                | Valid Until           | 07/07/2020      |
| BP Currency 🔻           | s <b>*</b>                |                        |                | Document Date         | 07/07/2020      |
|                         |                           |                        |                | Rental Start Date     |                 |
|                         |                           |                        |                | Rental End Date       |                 |
| Contents                | Logistics Accounti        | g Electronic Documents | Attachments    |                       |                 |
| Journal Remark          | Sales Quotations - C26000 | 1                      |                | BP Project            |                 |
|                         |                           | ,                      |                | Create QR Code From   | i               |
|                         | 2P10Net30                 |                        |                | Indicator             |                 |
|                         |                           |                        |                | Federal Tax ID        | ID434536677     |
| Manually Recalculate Du | e Date:                   |                        |                | rederar rax 10        | 10131330077     |
|                         | 0 Months + 30 Days        |                        |                | Order Number          |                 |
| Cash Discount Date Offs |                           |                        |                | Rental Document       | ·               |
|                         |                           | ,<br>,                 |                |                       | Monthly 28 Days |
| Use Shipped Goods       | Account                   |                        |                | Rental Billing Cycle  | Monthly 28 Days |
|                         |                           |                        |                | Referenced Document   |                 |
| Sales Employee          | -                         | 8                      |                | Total Before Discount |                 |
| Owner 📫                 | Cuadra, Christine         | Ren                    | tal Discount % | Discount %            |                 |
|                         |                           |                        |                | Freight 📫             |                 |
|                         |                           |                        |                | Rounding              | 0.00 \$         |
|                         |                           |                        |                | Tax                   |                 |
|                         |                           |                        |                | Total                 | 0.00 \$         |
| Remarks                 |                           |                        |                |                       |                 |

*Rental Document* – This determines if this is a Rental Document.

*Rental Billing Cycle* - The default Rental Billing Cycle. The value from this field will be replicated on the document lines

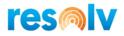

# <u>Header</u>

| ustor | mer                        | C26000          |            |      |              |         |             | No.     | Hardware            | 1230       |               |        |
|-------|----------------------------|-----------------|------------|------|--------------|---------|-------------|---------|---------------------|------------|---------------|--------|
| ame   |                            | River Inc       |            |      |              |         |             | Status  |                     | Open       |               |        |
| onta  | ct Person                  | 📫 Lewis Beerman | •          |      |              |         |             | Posting | Date                | 07/07/2020 |               |        |
| ustor | mer Ref. No.               |                 |            |      |              |         |             | Valid U | ntil                | 07/07/2020 |               |        |
| P Cu  | irrency                    | * <u>\$</u>     |            |      |              |         |             | Docum   | ent Date            | 07/07/2020 |               |        |
|       |                            |                 |            |      |              |         |             | Rental  | Start Date          | 07/14/2020 |               |        |
|       |                            |                 |            |      |              |         |             | Rental  | End Date            |            |               | 1      |
|       |                            |                 |            | -    |              |         |             | Rental  | End Date            |            |               | [      |
|       | Contents                   | Logistics       | Accounting | Elec | ctronic Docu | ments A | Attachments | Rental  | End Date            |            |               |        |
| Item  | Contents<br>1/Service Type | Logistics       |            | Elec | ctronic Docu | ments A | Attachments | Rental  | End Date<br>Summary | Type       | No Sumr       |        |
|       |                            |                 |            |      |              | ments A | Attachments |         |                     |            | No Sumn<br>CO | nary 🔻 |
|       | n/Service Type             | Item            | ]          |      |              |         |             |         | Summary             |            |               | nary 🔻 |

*Rental Start Date* - The default Rental Start Date. The date from this field will be replicated on the document lines. When filling out this field, the document is automatically set as a Rental Document (Field Rental Document set as 'Yes').

*Rental End Date* - The default Rental End Date. The date from this field will be replicated on the document lines.

| Sales Quotation       |                                                       | _ □ >                        |
|-----------------------|-------------------------------------------------------|------------------------------|
| Customer 📫            | C26000                                                | No. Hardware 🔻 1230          |
| Name                  | River Inc                                             | Status Open                  |
| Contact Person 🛛 🔿    | Lewis Beerman 🔻 🗉                                     | Posting Date 07/07/2020      |
| Customer Ref. No.     |                                                       | Valid Until 07/07/2020       |
| BP Currency 💌         | 5 <b>T</b>                                            | Document Date 07/07/2020     |
|                       |                                                       | Rental Start Date 07/14/2020 |
|                       |                                                       | Rental End Date              |
| Contents              | Logistics Accounting Electronic Documents Attachments |                              |
| Ship To               | United Rd                                             | Language English 🔻           |
| Ship To 🔻             | NY 33521                                              | Procure Non Drop-Ship Items  |
|                       | USA                                                   | ✓ Procure Drop-Ship Items    |
| Bill To               | United Rd                                             |                              |
|                       | onited Nd                                             |                              |
| Bill to 🔻             | NY 33521                                              |                              |
|                       | USA                                                   |                              |
| Shipping Type         | UPS Ground                                            |                              |
|                       |                                                       | BP Channel Name              |
|                       |                                                       | BP Channel Contact           |
|                       |                                                       |                              |
| Rent From Warehouse 📫 |                                                       |                              |
| Kent From Warehouse   | 01                                                    |                              |
|                       |                                                       |                              |
| Sales Employee        | Sales Manager                                         | Total Before Discount        |
| Owner 🔿               | Cuadra, Christine Rental Discount                     | % Discount %                 |
|                       | Rental Discount                                       | Freight                      |
|                       |                                                       | Rounding 0.00 \$             |
|                       |                                                       | Tax                          |
|                       |                                                       | Total 0.00 S                 |
|                       |                                                       | 0.00 S                       |

# Logistics tab

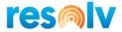

*Rent From Warehouse* - The default Rent From Warehouse. The value from this field will be replicated on the document lines.

#### Rental tab

If you checked the "Create Rental Tab on Sales Forms" box in the Equipment Rental Configuration, the system will show the Rental fields all together in a Rental tab.

| Sales Quotation                                                                                                    | _ 🗆 ×                                                                                                    |
|----------------------------------------------------------------------------------------------------|----------------------------------------------------------------------------------------------------|
| Customer C26000 Name River Inc Contact Person Lewis Beerman Customer Ref. No. Local Currency T                                                                                                    | No.         Hardware         1230           Status         Open           Posting Date         07/07/2020           Valid Until         07/07/2020           Document Date         07/07/2020 |
| Contents Logistics Accounting Rental Electronic Documents Attachments                                                                                                    |                                                                                                    |
| Rental Document         Rental Start Date       07/14/2020         Rental End Date       Rent From Warehouse       05         Rental Billing Cycle       Monthly 28 Days       Rental Discount         %       % |                                                                                                    |
| Sales Employee Sales Manager ♥ (8)<br>Owner ➡ Cuadra, Christine                                                                                                    | Total Before Discount         530.00 \$           Discount         %           Freight            Roynding            Tax         43.73 \$           Total         573.73 \$                  |

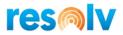

# Content tab

| ct Person     | River Inc                 |                                                                                                    |                                                                                            |                                                                                                    |                                                                                                    |                                                                                                    |                                                                                                    |                                                                                                    | No. Hardwa                                                                                                    | are 🔻 1230                                                                                                    |                                                                                                    |                                                                                                    |
|---------------|---------------------------|----------------------------------------------------------------------------------------------------|--------------------------------------------------------------------------------------------|----------------------------------------------------------------------------------------------------|----------------------------------------------------------------------------------------------------|----------------------------------------------------------------------------------------------------|----------------------------------------------------------------------------------------------------|----------------------------------------------------------------------------------------------------|----------------------------------------------------------------------------------------------------|----------------------------------------------------------------------------------------------------|----------------------------------------------------------------------------------------------------|----------------------------------------------------------------------------------------------------|
| ct Person     |                           |                                                                                                    |                                                                                            |                                                                                                    |                                                                                                    |                                                                                                    |                                                                                                    |                                                                                                    | Status                                                                                                    | Open                                                                                                    |                                                                                                    |                                                                                                    |
|               | 📫 Lewis Beern             | nan                                                                                                    | •                                                                                          | D                                                                                                    |                                                                                                    |                                                                                                    |                                                                                                    |                                                                                                    | Posting Date                                                                                                    | 07/07/                                                                                                    | 2020                                                                                                    |                                                                                                    |
| mer Ref. No.  |                           |                                                                                                    |                                                                                            |                                                                                                    |                                                                                                    |                                                                                                    |                                                                                                    |                                                                                                    | Valid Until                                                                                                    | 07/07/                                                                                                    |                                                                                                    |                                                                                                    |
| rrency        | ▼ \$                      | •                                                                                                    |                                                                                            |                                                                                                    |                                                                                                    |                                                                                                    |                                                                                                    |                                                                                                    | Document Date                                                                                                    | 07/07/                                                                                                    |                                                                                                    |                                                                                                    |
|               |                           |                                                                                                    |                                                                                            |                                                                                                    |                                                                                                    |                                                                                                    |                                                                                                    |                                                                                                    |                                                                                                    |                                                                                                    | 2020                                                                                                    |                                                                                                    |
| Contents      | Logistics                 |                                                                                                    | Accounting                                                                                 | Electron                                                                                                    | nic Documents                                                                                                    | Attachme                                                                                                    | ints                                                                                                    |                                                                                                    |                                                                                                    |                                                                                                    |                                                                                                    |                                                                                                    |
| /Service Type | Item                      | Ŧ                                                                                                    |                                                                                            |                                                                                                    |                                                                                                    |                                                                                                    |                                                                                                    | -                                                                                                    |                                                                                                    |                                                                                                    | No Sum                                                                                                    | _                                                                                                    |
|               |                           |                                                                                                    |                                                                                            |                                                                                                    | Rental End Date                                                                                                    |                                                                                                    |                                                                                                    |                                                                                                    | ent Unit Cost                                                                                                    |                                                                                                    |                                                                                                    |                                                                                                    |
|               |                           |                                                                                                    | -                                                                                          |                                                                                                    |                                                                                                    |                                                                                                    |                                                                                                    |                                                                                                    |                                                                                                    |                                                                                                    |                                                                                                    |                                                                                                    |
| A00001        |                           |                                                                                                    | 1                                                                                          | 07/21/2020                                                                                                    |                                                                                                    | ➡ 01                                                                                                    |                                                                                                    |                                                                                                    |                                                                                                    | 130.                                                                                                    |                                                                                                    |                                                                                                    |
|               | Sell                      |                                                                                                    |                                                                                            |                                                                                                    |                                                                                                    |                                                                                                    |                                                                                                    |                                                                                                    | 0.00                                                                                                    |                                                                                                    | 0.000                                                                                                    |                                                                                                    |
|               |                           |                                                                                                    |                                                                                            |                                                                                                    |                                                                                                    |                                                                                                    |                                                                                                    |                                                                                                    |                                                                                                    |                                                                                                    |                                                                                                    | +<br>+                                                                                                    |
|               |                           |                                                                                                    |                                                                                            |                                                                                                    |                                                                                                    |                                                                                                    |                                                                                                    |                                                                                                    |                                                                                                    |                                                                                                    |                                                                                                    | +                                                                                                    |
|               |                           |                                                                                                    |                                                                                            |                                                                                                    |                                                                                                    |                                                                                                    |                                                                                                    |                                                                                                    |                                                                                                    |                                                                                                    |                                                                                                    | -                                                                                                    |
|               |                           |                                                                                                    |                                                                                            |                                                                                                    |                                                                                                    |                                                                                                    |                                                                                                    |                                                                                                    |                                                                                                    |                                                                                                    |                                                                                                    | -                                                                                                    |
|               |                           |                                                                                                    |                                                                                            |                                                                                                    |                                                                                                    |                                                                                                    |                                                                                                    |                                                                                                    |                                                                                                    |                                                                                                    |                                                                                                    | -                                                                                                    |
|               |                           |                                                                                                    |                                                                                            |                                                                                                    |                                                                                                    |                                                                                                    |                                                                                                    |                                                                                                    |                                                                                                    |                                                                                                    |                                                                                                    | -                                                                                                    |
|               |                           |                                                                                                    |                                                                                            |                                                                                                    |                                                                                                    |                                                                                                    |                                                                                                    |                                                                                                    |                                                                                                    |                                                                                                    |                                                                                                    |                                                                                                    |
|               |                           |                                                                                                    |                                                                                            |                                                                                                    |                                                                                                    |                                                                                                    |                                                                                                    |                                                                                                    |                                                                                                    |                                                                                                    |                                                                                                    |                                                                                                    |
|               |                           |                                                                                                    |                                                                                            |                                                                                                    |                                                                                                    |                                                                                                    |                                                                                                    |                                                                                                    |                                                                                                    |                                                                                                    |                                                                                                    |                                                                                                    |
|               |                           |                                                                                                    |                                                                                            |                                                                                                    |                                                                                                    |                                                                                                    |                                                                                                    |                                                                                                    |                                                                                                    |                                                                                                    |                                                                                                    |                                                                                                    |
| mplovee       | Sales Mana                | ner                                                                                                    | •                                                                                          | )                                                                                                    |                                                                                                    |                                                                                                    |                                                                                                    |                                                                                                    |                                                                                                    |                                                                                                    |                                                                                                    |                                                                                                    |
|               |                           | _                                                                                                    |                                                                                            | -                                                                                                    |                                                                                                    | Decision 1                                                                                                    | 2 mart 1                                                                                                    |                                                                                                    |                                                                                                    |                                                                                                    |                                                                                                    | 530.00 \$                                                                                                    |
|               |                           |                                                                                                    | -                                                                                          |                                                                                                    |                                                                                                    | Rental I                                                                                                    | Discount                                                                                                    |                                                                                                    |                                                                                                    |                                                                                                    |                                                                                                    |                                                                                                    |
|               |                           |                                                                                                    |                                                                                            |                                                                                                    |                                                                                                    |                                                                                                    |                                                                                                    |                                                                                                    |                                                                                                    |                                                                                                    |                                                                                                    | 0.00 \$                                                                                                    |
|               |                           |                                                                                                    |                                                                                            |                                                                                                    |                                                                                                    |                                                                                                    |                                                                                                    |                                                                                                    |                                                                                                    |                                                                                                    |                                                                                                    | 43.73 \$                                                                                                    |
|               | /Service Type<br>Item No. | /Service Type IItem<br>Item No. Rental Type<br>A00006 Rent<br>A00001 Rerent<br>Sell<br>■<br>■<br>■<br>■<br>■<br>■ | /Service Type Item No. Rental Type<br>A00006 Rent ▼<br>A00001 Rerent ▼<br>Sell ▼<br>Sell ▼ | /Service Type Item ▼<br>Item No. Rental Type Rental Quantity<br>A00006 Rent ▼ 1<br>A00001 Re-rent ▼ 1<br>Sell ▼<br>Sell ▼<br>mployee Sales Manager ▼ (€ | /Service Type Item ▼<br>Item No. Rental Type Rental Quantity Rental Start Date<br>A00006 Rent ▼ 1 07/14/2020<br>A00001 Rerent ▼ 1 07/21/2020<br>Sell ▼ 1 07/21/2020<br>Sell ▼ 1 0 07/21/2020<br>Sell ▼ 1 0 07/21/2020<br>Sell ▼ 1 0 07/21/2020<br>Sell ♥ 1 0 07/21/2020<br>Sell ♥ 1 0 07/21/2020<br>Sell ♥ 1 0 07/21/2020<br>Sell ♥ 1 0 07/21/2020<br>Sell ♥ 1 0 07/21/2020<br>Sell ♥ 1 0 07/21/2020<br>Sell ♥ 1 0 000<br>Sell ♥ 1 0 000<br>Sell ♥ | /Service Type Item ▼ Item No. Rental Type Rental Quantity Rental Start Date Rental End Date A00006 Rent ▼ 1 07/14/2020 Sell ▼ 1 07/21/2020 Sell ▼ 1 07/21/2020 Sell ■ 1 07/21/2020 Sell ■ 1 07/21/2020 Sell ■ 1 07/21/2020 Sell ■ 1 07/21/2020 Sell ■ 1 07/21/2020 Sell ■ 1 07/21/2020 Sell ■ 1 07/21/2020 Sell ■ 1 07/21/2020 Sell ■ 1 07/21/2020 Sell ■ | /Service Type Item ▼ Item ▼ Item ▼ Item ▼ Item ▼ Item ▼ Item ▼ Item ▼ Item ▼ Item ▼ Item ▼ Item ▼ Item ■ Item ■ I | /Service Type Item ▼ Item No. Rental Type Rental Quantity Rental Start Dats Rental End Date Rent from W Rental Billing Cycle A00006 Rent ▼ 1 07/14/2020 ● 01 Monthly 28 Days ▼ A00001 Re-rent ▼ 1 07/21/2020 ● 01 Monthly 28 Days ▼ Sell ▼ 1 07/21/2020 ● 01 Monthly 28 Days ▼ Sell ▼ 1 07/21/2020 ● 01 Monthly 28 Days ■ Sell ▼ 1 07/21/2020 ● 01 Monthly 28 Days ■ Sell ▼ 1 07/21/2020 ● 01 Monthly 28 Days ■ Sell ▼ 1 07/21/2020 ● 01 Monthly 28 Days ■ Sell ▼ 1 07/21/2020 ● 01 Monthly 28 Days ■ Sell ▼ 1 07/21/2020 ● 01 Monthly 28 Days ■ Sell ▼ 1 07/21/2020 ● 01 Monthly 28 Days ■ Sell ▼ 1 07/21/2020 ● 01 Monthly 28 Days ■ Sell ▼ 1 07/21/2020 ● 01 Monthly 28 Days ■ Sell ▼ 1 | Contents       Logistics       Accounting       Electronic Documents       Attachments         /Service Type       Item                  Rental Start Data Rental End Date Rent from W Rental Billing Cycle Rene          A00006          Rent          1 07/14/2020           Φ 01         Monthly 28 Days               A00001         Renent         Sell           07/21/2020           Φ 01         Monthly 28 Days            Sell           07/21/2020           Φ 01         Monthly 28 Days            Sell           07/21/2020           Φ 01         Monthly 28 Days            Sell           07/21/2020           Φ 01         Monthly 28 Days           0         0         0 | Contents       Logistics       Accounting       Electronic Documents       Attachments         /Service Type       Item <ul> <li>States Manager</li> <li>Item No.</li> <li>Rental Type</li> <li>Rental Quantity</li> <li>Rental Statt Date</li> <li>Rental End Date</li> <li>Rental Billing Cycle</li> <li>Re-rent Unit Cost</li> <li>Monthly 28 Days</li> <li>States Manager</li> <li>Item</li> <li>Item&lt;</li></ul> | Rental End Date       Rental End Date         Contents       Logistics       Accounting       Electronic Documents       Attachments         /Service Type       Item           Summary Type          Item No.       Rental Type       Rental Quantity       Rental Start Data       Rental End Date       Rent from W       Rental Billing Cycle       Re-rent Unit Cost       Unit Price         A00000       Reint       1       07/14/2020         01       Monthly 28 Days             4000          A00001       Re-rent       1       07/21/2020         01       Monthly 28 Days | Rental End Date         Contents       Logistics       Accounting       Electronic Documents       Attachments         /Service Type       Item            Summary Type       No Summary Type       No Summary Type |

*Rent Type* - There are three possible values for this field. Rent, Re-Rent, or Sell. For items pre-configured as Rental in Rental documents, this field is automatically set as Rent. The user has the option to manually select Re-Rent. If Sales is allowed for Rental Items, the user can change this option to Sell. For non-Rental documents, this field is set as Sell.

Rental Quantity - The Rental Quantity is set in this User-Defined-Field – Not in the standard SAP field.

*Rental Start Date* - The default Rental Start Date. The date from this field will be replicated on the document lines. When filling out this field, the document is automatically set as a Rental Document (Field Rental Document set as 'Yes').

*Rental End Date* - The default Rental End Date. The date from this field will be replicated on the document lines.

*Rent From Warehouse* - The warehouse from where the Rental Quantity will be issued.

*Rental Billing Cycle* - The Billing Cycle option is by line and defines the billing method for the rental.

*Re-Rent Unit Cost* – The price that will be set in the Re-Rent Purchase Order.

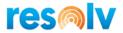

# **Behavior of SAP fields**

Standard SAP line fields have a different behavior for Rental Lines. Resolv Equipment Rental automatically sets values in the following fields:

*Quantity* - Set as 999,999. Billing Documents (Deliveries or AR Invoices) will be created based on the Sales Order. By following standard SAP Business One behavior, every time a Delivery or AR Invoice is created, the quantity will be deducted from the Sales Order line quantity.

Discount % - Set as 100.

*Price* – Set with the price from the Primary UoM as per Billing Cycle configuration.

Total - Set as 0 due to the Discount %.

*Taxes* – System will calculate taxes based on Billing Cycles, the system will take the total of the billing cycle by Tax % from the Sales Order and it will display the amount in the Rental Items Details

| Item No. | Description           | From Whse | Rental Qty | Re-Rent Cost | Start Date | End Date   | Billing Cycle   | Open Qty | Rented Qty | Exch Qty | Returned Qty   | Total  |
|----------|-----------------------|-----------|------------|--------------|------------|------------|-----------------|----------|------------|----------|----------------|--------|
| A00001   | J.B. Officeprint 1420 | 01        | 3.000      | 0.00         | 15/03/2021 | 15/03/2022 | Monthly 28 Days | ⇒ 3.00   | 0.000      | ⇒ 0.000  | ⇒ 0.000        | 390.00 |
|          |                       |           |            |              |            |            |                 |          |            |          |                |        |
|          |                       |           |            |              |            |            |                 |          |            |          |                |        |
|          |                       |           |            |              |            |            |                 |          |            |          |                |        |
|          |                       |           |            |              |            |            |                 |          |            |          |                |        |
|          |                       |           |            |              |            |            |                 |          |            |          |                |        |
|          |                       |           |            |              |            |            |                 |          |            |          |                |        |
|          |                       |           |            |              |            |            |                 |          |            |          |                |        |
|          |                       |           |            |              |            |            |                 |          |            |          |                |        |
|          |                       |           |            |              |            |            |                 |          |            |          |                |        |
|          |                       |           |            |              |            |            |                 |          |            |          |                |        |
|          |                       |           |            |              |            |            |                 |          |            |          |                |        |
|          |                       |           |            |              |            |            |                 |          |            |          |                |        |
|          |                       |           |            |              |            |            |                 |          |            |          |                |        |
|          |                       |           |            |              |            |            |                 |          |            | Billing  |                |        |
|          |                       |           |            |              |            |            |                 |          |            |          | efore Discount | 390.00 |
|          |                       |           |            |              |            |            |                 |          |            | Discou   | nt             | 0.00   |
|          |                       |           |            |              |            |            |                 |          |            | Tax      |                | 32.17  |

*Whse* – For lines with the Rent Type set to Rent: Set with the Billing Warehouse from Equipment Rental Configuration.

For lines with the Rent Type set to Re-Rent: Set with the Re-Rent Warehouse from Equipment Rental Configuration.

Gross Profit Base Price – Set as 0.

*UoM Code* – Set with the Primary UoM Code from Billing Cycle.

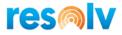

# **Availability Check**

| ltem Availability Check                   | for A00006 _ ×            |
|-------------------------------------------|---------------------------|
| Item Number 🛛 🖨                           | A00006                    |
| Description                               | Rainbow 1200 Laser Series |
| Warehouse 📫                               | 01                        |
| Rental Quantity                           | 2.000                     |
| Rental Start Date                         | 07/14/2020                |
| Available Quantity                        | -184.000 Each             |
| Select Action:                            |                           |
| Change to Available                       | e Quantity                |
| <ul> <li>Display Quantities in</li> </ul> | n Other Warehouses        |
| O Delete Row                              |                           |
| ОК                                        |                           |

If Activate Automatic Availability Check is checked on the Equipment Rental Configuration, an Item Availability Check screen appears when moving out of the Rental Quantity field. This screen works the same way as the SAP Availability Check, but it considers Rental Quantities instead

#### **Rental Prices**

Double clicking on the Unit Price field opens a screen to edit Rental Prices per UoM Codes

| Rental Prices |            | _ × |
|---------------|------------|-----|
| Item: A00006  | ;          |     |
| UoM Code      | Unit Price |     |
| Montly        | 400.00     |     |
| Daily         | 110.00     |     |
| R.D           | 20.00      |     |
|               |            |     |
|               |            |     |
| Update        | Cancel     |     |

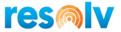

#### **Serial Numbers Reservation**

It is possible to reserve Serial Numbers from the Sales Quotation screen. An option called Rental Item Serial Numbers is available when right-clicking on the line for the serialized item.

Delete Row Close Row Duplicate Row Rental Items Rental Item Serial Numbers Open Calculator <u>R</u>ow Details...

| #  | Item No.              | Item Description          |    | Whse C      | Code | e Total Needed | Total Selected |       |
|----|-----------------------|---------------------------|----|-------------|------|----------------|----------------|-------|
| 1  | ➡ A00006              | Rainbow 1200 Laser Series |    | <b>i</b> 01 |      | 1              |                |       |
|    |                       |                           |    |             |      |                |                |       |
|    |                       |                           |    |             |      |                |                |       |
|    |                       |                           |    |             |      |                |                |       |
| ٩v | ailable Serial Number | 5                         |    |             |      | Selected Se    | erial Numbers  |       |
| in | d 🚺                   |                           |    |             |      |                |                |       |
| #  | Serial Number         | System Number             |    | ÷           | #    | Serial Number  | System Nu      | umber |
| 1  | ➡ 85483               | 397                       |    |             |      |                |                |       |
| 2  | ➡ 85484               | 398                       |    |             |      |                |                |       |
| 3  | ➡ 85486               | 400                       |    |             |      |                |                |       |
| 4  | 85489                 | 403                       |    |             |      |                |                |       |
| 5  | ➡ 85490               | 404                       |    |             |      |                |                |       |
|    |                       |                           | >> |             |      |                |                |       |
|    |                       |                           |    |             |      |                |                |       |
|    |                       |                           | >  |             |      |                |                |       |
|    |                       |                           | <  |             |      |                |                |       |
|    |                       |                           |    |             |      |                |                |       |
|    |                       |                           | << |             |      |                |                |       |
|    |                       |                           |    |             |      |                |                |       |
|    |                       |                           |    |             |      |                |                |       |
|    |                       |                           |    |             |      |                |                |       |
|    |                       |                           |    |             |      |                |                |       |
|    |                       |                           |    |             |      |                |                |       |
|    |                       |                           |    |             |      |                |                |       |
|    |                       |                           |    |             |      |                |                |       |

Once the serials are selected and confirmed, the system automatically creates an Inventory Transfer Request from the Rent From Warehouse to the Rented Warehouse (previously set in the Equipment Rental Configuration).

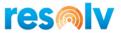

# **Rental Items Details – Sales Quotation**

When right clicking on an added Rental Sales Quotation, an option for Rental Items appears.

- Delete Row
- Close Row
- Duplicate Row
- Rental Items
- Rental Item Serial Numbers
- Open Calculator
- <u>R</u>ow Details...

| nt | al Items Details |                           |           |            |              |            |          |                 |              |           | _ 0           |
|----|------------------|---------------------------|-----------|------------|--------------|------------|----------|-----------------|--------------|-----------|---------------|
|    |                  |                           |           |            |              |            |          |                 |              |           |               |
| ŧ  | Item No.         | Description               | From Whse | Rental Qty | Re-Rent Cost | Start Date | End Date | Billing Cycle   | Reserved     | Qty Total |               |
| L  | 📫 A00006         | Rainbow 1200 Laser Series | 01        | 1.000      | 0.00         | 07/14/2020 |          | Monthly 28 Days | • 🔿 🔿        | 0.000     | 400.00        |
|    | ➡ A00001         | J.B. Officeprint 1420     | 01        | 1.000      | 50.00        | 07/21/2020 |          | Monthly 28 Days | • •          | 0.000     | 130.00        |
|    |                  |                           |           |            |              |            |          |                 |              |           |               |
|    |                  |                           |           |            |              |            |          |                 |              |           |               |
|    |                  |                           |           |            |              |            |          |                 |              |           |               |
|    |                  |                           |           |            |              |            |          |                 |              |           |               |
|    |                  |                           |           |            |              |            |          |                 |              |           |               |
|    |                  |                           |           |            |              |            |          |                 | _            |           |               |
|    |                  |                           |           |            |              |            |          |                 |              |           |               |
|    |                  |                           |           |            |              |            |          |                 |              |           |               |
|    |                  |                           |           |            |              |            |          |                 |              |           |               |
|    |                  |                           |           |            |              |            |          |                 |              |           |               |
|    |                  |                           |           |            |              |            |          |                 |              |           |               |
|    |                  |                           |           |            |              |            |          |                 |              |           |               |
|    |                  |                           |           |            |              |            |          |                 |              |           |               |
|    |                  |                           |           |            |              |            |          |                 |              |           |               |
|    |                  |                           |           |            |              |            |          |                 | Cycle        |           |               |
|    |                  |                           |           |            |              |            |          | Total           | Before Disco | ount      | 530.00        |
|    |                  |                           |           |            |              |            |          | Tax             |              |           | 0.00<br>43.72 |
|    | OK Can           | cel                       |           |            |              |            |          | Total           |              |           | 573.72        |

The Rental Items Details screen contains important Rental fields. From this screen it is possible to update Rental fields and check Rental totals. The Reserved column displays reserved quantities for serialized items. By clicking on the Orange Arrow, the Inventory Transfer Request (or a list of Inventory Transfer Requests) is displayed.

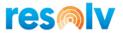

# Sales Order

# (Sales – A/R > Sales Order)

After the Sales Quotation is added, the next step is to copy the document to the Sales Order. It is not mandatory to use Rental Sales Quotations so it is possible to start the process right in the Sales Order screen if preferred. Most of the Rental functionalities and behaviors are the same as in the Sales Quotations. There are a few exceptions:

# **Rental Item Details – Sales Orders**

|   | Item No. | Description               | From Whse | Rental Qty | Re-Rent Cost | Start Date | End Date | Billing Cycle   | 0 | Open Qty | Rent | ed Qty | Exc | h Qty     | Returned   | Qty T | otal |        |
|---|----------|---------------------------|-----------|------------|--------------|------------|----------|-----------------|---|----------|------|--------|-----|-----------|------------|-------|------|--------|
| 1 | A00006   | Rainbow 1200 Laser Series | 01        | 1.000      | 0.00         | 07/14/2020 |          | Monthly 28 Days | • | \$ 1.000 | ⇒    | 0.000  | ⇒   | 0.000     | 🔿 0        | .000  |      | 400.00 |
| 1 | A00001   | J.B. Officeprint 1420     | 01        | 1.000      | 50.00        | 07/21/2020 |          | Monthly 28 Days | • | • 0.000  | ⇒    | 0.000  | •   | 0.000     | 🔹 0        | .000  |      | 130.00 |
|   |          |                           |           |            |              |            |          |                 |   |          |      |        |     |           |            |       |      |        |
|   |          |                           |           |            |              |            |          |                 |   |          |      |        |     |           |            |       |      |        |
|   |          |                           |           |            |              |            |          |                 |   |          |      |        |     |           |            |       |      |        |
|   |          |                           |           |            |              |            |          |                 |   |          |      |        |     |           |            |       |      |        |
|   |          |                           |           |            |              |            |          |                 |   |          |      |        |     |           |            |       |      |        |
|   |          |                           |           |            |              |            |          |                 |   |          |      |        |     |           |            |       |      |        |
|   |          |                           |           |            |              |            |          |                 |   |          |      |        |     |           |            |       |      |        |
|   |          |                           |           |            |              |            |          |                 |   |          |      |        |     |           |            |       |      |        |
|   |          |                           |           |            |              |            |          |                 |   |          |      |        |     |           |            |       |      |        |
|   |          |                           |           |            |              |            |          |                 |   |          |      |        |     |           |            |       |      |        |
|   |          |                           |           |            |              |            |          |                 |   |          |      |        |     |           |            |       |      |        |
|   |          |                           |           |            |              |            |          |                 |   |          |      |        |     |           |            |       |      |        |
|   |          |                           |           |            |              |            |          |                 |   |          |      |        |     | Billing ( | Vide       |       |      |        |
|   |          |                           |           |            |              |            |          |                 |   |          |      |        |     |           | fore Disco | unt   |      | 530.00 |
|   |          |                           |           |            |              |            |          |                 |   |          |      |        |     | Discour   | +          |       |      | 0.00   |

The Rental Item Details screen has different Quantity columns.

- a. Open Qty: Items still need to be picked and shipped to customer
  - i. Lines with the Rent Type set to Rent: Inventory Transfer Request has been created
  - ii. Lines with the Rent Type set to Re-Rent: Purchase Order has been created
- b. Rented Qty: Items are shipped to customer
  - i. Lines with the Rent Type set to Rent: Inventory Transfer has been created
  - ii. Lines with the Rent Type set to Re-Rent: Delivery document has been created
- c. Exchange Qty: Serial/Batch numbers has been exchange and are pending for a new serial/batch to replace them
- d. Returned Qty: Items have been returned but the final bill hasn't yet been created

There is a Rental Order form, it needs to be setup in Reports and Layout Manager under Sales Orders > Order (Items).

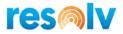

# Service Contract

# (Service > Service Contract)

| Service Contract       |                   |             |                       | _ 🗆 🗸                  | × | <b>▲ ▼</b> ► General | • <u>×</u> |
|------------------------|-------------------|-------------|-----------------------|------------------------|---|----------------------|------------|
| Service Contract Type  | ) <u>S</u> ak     | 25          | <u>Purchasing</u>     |                        |   | Rental Order No.     | 1672       |
| Business Partner Code  | ➡ C20000          | 6           | Contract No.          | 44                     |   | User Sign            |            |
| Business Partner Name  | Maxi-Teq          |             | Start Date            | 06/03/2020             |   |                      |            |
| Contact Person         | 📫 Max Teq         | •           | End Date              | 13/03/2020             |   |                      |            |
| Telephone No.          | 555-0137          |             | Termination Date      |                        |   |                      |            |
| Description            |                   |             |                       |                        |   |                      |            |
| Ge <u>n</u> eral Items | C <u>o</u> verage | Attachments | Service Calls         | Recurring Transactions |   |                      |            |
| Service Type Re        | egular            | ▼ 5         | tatus                 | Draft 🔻                |   |                      |            |
| Contract Type Se       | erial Number      | ▼ F         | andled by             | Christi                |   |                      |            |
| Template               |                   |             | Renewal               |                        |   |                      |            |
| Response Time          | Hour(s)           |             | eminder               | Day(s)                 |   | UserB1i              |            |
| Resolution Time        | Day(s)            | ▼ A         | ctive Items           |                        |   | GUID                 |            |
| Remarks<br>OK Cancel   |                   |             | iontract Template Rem | arks                   |   |                      |            |

| Serv           | ice Contrac                                                      | t          |        |                                      |      |            |             |                                     |              |                        | _           | o × |
|----------------|------------------------------------------------------------------|------------|--------|--------------------------------------|------|------------|-------------|-------------------------------------|--------------|------------------------|-------------|-----|
| Busir<br>Busir | vice Contract<br>ness Partner C<br>ness Partner N<br>tact Person | Code       |        | © S<br>C20000<br>Maxi-Teq<br>Max Teq | ales |            | Cor<br>Star | Purchasing<br>htract No.<br>ht Date |              | 44<br>06/03/<br>13/03/ |             |     |
| Telep          | phone No.                                                        |            |        | 555-0137                             |      |            | Ten         | mination Date                       |              |                        |             |     |
| Desc           | ription                                                          |            |        |                                      |      |            |             |                                     |              |                        |             | Ż   |
|                | Ge <u>n</u> eral                                                 | Items      |        | C <u>o</u> verage                    | A    | ttachments |             | Service Calls                       | <u>R</u> ecu | irring T               | ransactions |     |
| #              | Item No.                                                         | 1          | Item D | escription                           |      | Mfr Serial | No.         | Serial Number                       | Start Da     | ate                    | End Date    | 7   |
| 1              | ➡ A00001_                                                        | batchnur J | .B. Of | ficeprint 142                        | 0    | 📫 1456-2   |             | 📫 1456-2                            | 06/03/20     | 020                    | 13/03/2020  |     |
| 2              |                                                                  |            |        |                                      |      |            |             |                                     | 06/03/20     | 020                    | 13/03/2020  |     |
|                |                                                                  |            |        |                                      |      |            |             |                                     |              |                        |             |     |
|                |                                                                  |            |        |                                      |      |            |             |                                     |              |                        |             |     |
|                |                                                                  |            |        |                                      |      |            |             |                                     |              |                        |             |     |
|                |                                                                  |            |        |                                      |      |            |             |                                     |              |                        |             | _   |
|                |                                                                  |            |        |                                      |      |            |             |                                     |              |                        |             |     |
|                |                                                                  |            |        |                                      |      |            |             |                                     |              |                        |             |     |
|                |                                                                  |            |        |                                      |      |            |             |                                     |              |                        |             |     |
|                |                                                                  |            |        |                                      |      |            |             |                                     |              |                        |             |     |
|                |                                                                  |            |        |                                      |      |            |             |                                     |              |                        |             |     |
|                |                                                                  |            |        |                                      |      |            |             |                                     |              |                        |             |     |
|                | ОК                                                               | Cancel     |        |                                      |      |            |             |                                     |              |                        |             |     |
|                |                                                                  |            |        |                                      |      |            |             |                                     |              |                        |             |     |

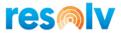

It is possible to create a Service Contract from a button in the Rental Items Details screen. The user still has the chance to review and update the data before adding the Service Contract. The Rental Order No. field is populated along with some other Business Partner and Item fields.

#### **Document Creation from Sales Order**

For lines where the Rental Type is Rent: Once the Sales Order is added, the system considers that the Items are ready to be picked and prepared to be shipped to the customer. Inventory Transfer Requests are always created from Rent Sales Order lines for all rental quantities, regardless if the quantity is reserved or not. Updates on Item Codes and Rental Quantites from Sales Orders are reflected on Inventory Transfer Requests before the Inventory Transfer is created.

For lines where the Rental Type is Re-Rent: The Procurement Confirmation Wizard is trigged for Re-Rent items and quantities. As a result, a Purchase Order is created.

For un-approved Sales Orders, the system will create an Inventory Trnasfer Request, but the system will not allow the creation of a Pick List or an Inventory Transfer from this document.

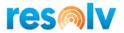

# **Rent Process**

The following steps will describe the procedure for the Rent Process: Items and quantities that will be rented belong to the company.

#### **Inventory Transfer Request**

(Inventory > Inventory Transactions > Inventory Transfer Request)

| Inver | ntory Transfer Re | quest                             |         |         |          |          |          |                 |                 |                 | _ [  | ⊐ × |
|-------|-------------------|-----------------------------------|---------|---------|----------|----------|----------|-----------------|-----------------|-----------------|------|-----|
| Busin | less Partner      | ➡ C20000                          |         |         |          |          |          | No.             | Primary         | 976             |      |     |
| Name  | 2                 | Maxi-Teq                          |         |         |          |          |          | Stat            | JS              | Open            |      |     |
| Conta | act Person        | Aax Teq                           |         |         |          |          |          | Post            | ing Date        | 27/01/2021      |      | _   |
| Ship  | То                | Ship to                           |         | *       |          |          |          | Due             | Date            | 27/01/2021      |      | _   |
|       |                   | 4417 Stonebrid                    | ge Rd   |         |          |          |          | Doc             | ument Date      | 27/01/2021      |      |     |
|       |                   | Suite 500<br>Northampton P<br>USA | A 18067 |         |          |          |          | Refe            | renced Document |                 |      |     |
|       |                   |                                   |         |         |          |          |          |                 |                 | 01              |      |     |
|       |                   |                                   |         |         |          |          |          | To \            | Varehouse 📢     | 09              |      |     |
| Price | List              | Regular Sales Pr                  | rice    | •       |          |          |          |                 |                 |                 |      |     |
|       |                   |                                   |         |         |          |          |          |                 |                 |                 |      |     |
|       | Contents          |                                   |         | ments   |          |          |          |                 |                 |                 |      |     |
| #     | Item No.          | Item Description                  | Fro     | To Ware | Quantity | UoM Code | UoM Name | Rental Start Da | Rental End Date | Rental Unit Pri | Re   | 7   |
| 1     | A00001            | J.B. Officeprint 1420             | 📫 01    | 📫 09    | 5        | Each     | Each     | 27/01/2021      | 27/01/2026      | 0.00            |      |     |
| 2     | A00006            | Rainbow 1200 Laser S              | e 📫 01  | 📫 09    | 3        | Each     | Each     | 27/01/2021      | 27/01/2026      | 0.00            |      |     |
| 3     |                   |                                   | 📫 01    | 📫 09    |          |          |          |                 |                 |                 |      |     |
|       |                   |                                   |         |         |          |          |          |                 |                 |                 |      |     |
|       |                   |                                   |         |         |          |          |          |                 |                 |                 |      |     |
|       |                   |                                   |         |         |          |          |          |                 |                 |                 |      |     |
|       |                   |                                   |         |         |          |          |          |                 |                 |                 |      |     |
|       |                   |                                   |         |         |          |          |          |                 |                 |                 |      |     |
|       |                   |                                   |         |         |          |          |          |                 |                 |                 |      |     |
|       | -                 |                                   |         |         |          |          |          |                 |                 |                 |      |     |
|       |                   |                                   |         |         |          |          |          |                 |                 |                 |      |     |
|       |                   |                                   |         |         |          |          |          |                 |                 |                 |      |     |
| Sales | Employee          | Sales Manager                     |         |         |          |          |          | Pick and P      | ack Remarks     |                 |      |     |
| Journ | nal Remarks       | Inventory Tran<br>Request - C200  |         |         |          |          |          | Rem             | arks            | I               |      |     |
|       | OK Canc           | el                                |         |         |          |          |          |                 |                 | Сор             | у То | 4   |

As explained in a previous topic, Inventory Transfer Requests are created for Rental Quantities from Sales Orders. The document is populated with:

- 1) Business Partner Code, Name, Contact Person, and Ship To from Sales Order
- 2) Item Codes from Sales Order
- 3) From Warehouse: This is the Rent From Warehouse from the Sales Order lines
- 4) To Warehouse: This is the Rented Warehouse from Equipment Rental Configuration
- 5) Quantity: This is the same quantity as the Rental Quantity from the Sales Order lines
- 6) Rental Start and End Dates: These are the same dates as the Rental Dates from the Sales Order

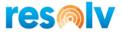

#### **Inventory Transfer to Rented Warehouse**

(Inventory > Inventory Transactions > Inventory Transfer)

Once the Inventory Transfer based on the Inventory Transfer Request is added (Through the Copy To/Copy From button, Pick and Pack Manager, or DI API), the system considers that the Item is rented.

#### Equipment Card

(Service> Service Contract)

| quipment Card         |         |                             |         |         |              |             |   |
|-----------------------|---------|-----------------------------|---------|---------|--------------|-------------|---|
| Equipment Type        | ۲       | S <u>a</u> les <u>P</u> uro | chasing |         |              |             |   |
| Mfr Serial No.        | ĺ       |                             | Ì       | Status  |              | Active      | • |
| Serial Number         | ĺ       | 85483                       |         | Previo  | us SN        |             |   |
| Item No.              | <b></b> | A00006                      | _       | New S   | N            |             |   |
| Item Description      | ĺ       | Rainbow 1200 Laser Se       | ries    |         |              |             |   |
|                       |         |                             |         |         |              |             |   |
| Business Partner Code |         | C20000                      |         | Techni  | cian         |             |   |
| Business Partner Name | (       | Maxi-Teq                    |         | Territo | ry           |             |   |
| Contact Person        |         | Max Teq                     | T       |         |              |             |   |
| Telephone No.         |         | 555-0137                    |         |         |              |             |   |
| Address Servic        | e Calls | Service Contracts           | Sales   | Data    | Transactions | Attachments | 1 |
|                       |         |                             |         |         |              |             |   |
|                       |         |                             |         |         |              |             |   |
| Street                | 4417    | Stonebridge Rd              |         |         |              |             |   |
| Street No.            |         |                             |         |         |              |             |   |
| Building/Floor/Room   |         |                             |         |         |              |             |   |
| Zip Code              | 1806    |                             |         |         |              |             |   |
| Block                 | Suite   |                             |         |         |              |             |   |
| City                  |         | hampton                     |         |         |              |             |   |
| State                 |         | isylvania 💌                 |         |         |              |             |   |
| County                |         | hampton County              |         |         |              |             |   |
| Country               | USA     | •                           |         |         |              |             |   |
|                       |         |                             |         |         |              |             |   |
|                       |         |                             | Locat   | ion     |              |             |   |
|                       |         |                             |         |         |              |             |   |
|                       |         |                             |         |         |              |             |   |
|                       |         |                             |         |         |              |             |   |
|                       |         |                             |         |         |              |             |   |
|                       |         |                             |         |         |              |             |   |
| OK Cancel             |         |                             |         |         |              |             |   |
|                       |         |                             |         |         |              |             |   |

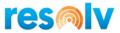

An Equipment Card with status Active is automatically created in the background for Rented Quantities. The Business Partner from the Rental Sales Order is assigned to the Equipment Card.

For serialized items, the Serial Number field is populated with the Serial Number from the Inventory Transfer. In case the item is not serialized, the system fills in the Serial Number as "Sales Order Number-Line Number".

### **Billing Cycle Documents**

(Sales – A/R > Delivery) (Sales – A/R > A/R Invoice)

| istor | mer                              | 🔿 C20        | 0000                     |               |           |       |        |            |             |       | No.                                            | Primary             | 3090   |       |         |                |
|-------|----------------------------------|--------------|--------------------------|---------------|-----------|-------|--------|------------|-------------|-------|------------------------------------------------|---------------------|--------|-------|---------|----------------|
| me    |                                  |              | xi-Teq                   |               |           |       |        |            |             |       | Status                                         |                     | Open   | 1     |         | _              |
| nta   | ct Person                        | 📫 Max        | x Teq                    |               | ▼ 🗐       |       |        |            |             |       | Posting                                        | Date                | 29/10  | /2019 |         |                |
| stor  | mer Ref. No.                     |              |                          |               |           |       |        |            |             |       | Due Dat                                        | e                   | 29/10  |       |         |                |
| al (  | Currency                         | •            |                          |               |           |       |        |            |             |       | Docume                                         | ent Date            | 29/10  | /2019 |         |                |
|       | Contents                         |              |                          | Logistics     |           | Acco  | unting |            | Attachments |       |                                                |                     |        |       |         |                |
| tem   | /Service Type                    | Ite          | em                       |               |           |       |        |            |             |       |                                                | Summar              | у Туре | No    | Summary | •              |
| ŧ     | Item No.                         | Qui          | antity                   | Unit Price    |           | Disc  | Tax C  | Total (LC) |             | Bin L | UoM Code                                       | COGS Bra            | inch   | CO    | Cou     | 7              |
|       | A00006                           |              |                          | 1             | 400.00 \$ | 0.000 | 🔿 PA   |            | 400.00 \$   |       | R.M                                            |                     |        |       |         |                |
|       | A00001                           |              |                          | 1             | 131.00 \$ |       | PA     |            | 131.00 \$   |       | R.M                                            |                     |        |       |         |                |
|       |                                  |              |                          |               |           |       | -      |            |             |       |                                                |                     |        |       |         |                |
|       |                                  |              |                          | _             |           |       |        |            |             |       |                                                |                     |        |       |         |                |
|       |                                  |              |                          |               |           |       |        |            |             |       |                                                |                     |        |       |         |                |
|       |                                  |              |                          |               |           |       |        |            |             |       |                                                |                     |        |       |         |                |
|       |                                  | _            |                          |               |           |       |        |            |             |       |                                                |                     |        |       |         |                |
|       |                                  | _            |                          |               |           |       |        |            |             |       |                                                |                     |        |       |         |                |
|       |                                  |              |                          |               |           |       |        |            |             |       |                                                |                     |        |       |         |                |
|       |                                  |              |                          |               |           |       |        |            |             |       |                                                |                     |        |       |         |                |
|       |                                  |              |                          |               |           |       |        |            |             |       |                                                |                     |        |       |         |                |
| es E  | imployee                         |              | es Manager               |               |           |       |        |            |             |       |                                                | fore Discount       |        |       | 531.    | 00 \$          |
|       | imployee                         |              | es Manager<br>der, Jason |               |           |       |        |            |             |       | Discoun                                        | t 📃                 | 96     |       | 531.    | 00 \$          |
|       | imployee                         |              | _                        |               |           |       |        |            |             |       | Discoun                                        | t wn Payment        | %      |       | 531.    | 00 \$          |
|       | imployee                         |              | _                        |               | Ē         |       |        |            |             |       | Discoun<br>Total Do                            | t<br>wn Payment     |        |       | 531.    | 00 \$          |
| nei   | îmployee<br>r                    | 📫 But        | _                        |               | •         |       |        |            |             |       | Discoun<br>Total Do<br>Freight                 | t<br>wn Payment     |        |       | 31.     | B6 \$          |
| Pa    | imployee<br>r<br>yment Order Rui | <b>⇒</b> But | tler, Jason              |               |           |       |        |            |             |       | Discoun<br>Total Do<br>Freight<br>Tax<br>Total | t wwn Payment       |        |       | 31.     |                |
| nei   | imployee<br>r<br>yment Order Rui | <b>⇒</b> But | tler, Jason              | es Orders 168 |           |       |        |            |             |       | Discoun<br>Total Do<br>Freight<br>Tax<br>Total | t mwn Payment nding |        |       | 31.     | B6 \$<br>B6 \$ |

Once Items are rented, Billing Cycle Documents will be automatically created according to the Billing Cycle configuration. The Billing Cycle document can be either a Delivery or an AR Invoice document, according to the ER Configuration.

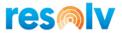

If Immediate Invoice is turned on for the Billing Cycle, the first Billing Cycle Document will be automatically created for the Rented Items and Quantities as soon as the Inventory Transfer is added, and the Equipment Rental processor is run. (For instance, if a Rental Start Date for a Rental Sales Order line is set as 02/02/2019 and the Calendar Days per Primary UoM from the Billing Cycle setup is set as 30 days, the first Billing Cycle document would be automatically created on 02/02/2019, as soon as the Inventory Transfer is added. The next Billing Cycle document would be created on 03/04/2019, and so on, until the product is returned.) Resolv Equipment Rental will always use the Unit Price from the Sales Order for the creation of Billing Cycle Documents.

In the case that Immediate Invoice is turned off for the Billing Cycle, the first Billing Cycle Document will be automatically created for the Rented Items and Quantities at the end of the Billing Cycle. (For instance, if a Rental Start Date for a Rental Sales Order line is set as 02/02/2019 and the Calendar Days per Primary UoM from Billing Cycle setup is set as 30 days, the first Billing Cycle document would be automatically created on 03/04/2019. The next Billing Cycle document would be created on 04/03/2019, and so on, until the product is returned.)

Different from Sales Orders, Billing Cycle Document lines have a Line Total. The Quantity field is set as 1 for all lines. The Unit Price for each line is the Unit Price from the Sales Order multiplied by the Rented Quantity. Also, by following the standard SAP Business One behavior, the quantity from the Sales Order line (originally set as 999,999) is deducted.

The Billing Warehouse (Drop-Ship) set on the Sales Order lines is copied to the Billing Cycle Document: Billing Cycle documents do not affect Inventory GL Accounts and Quantities.

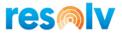

# **Rental Return Request**

| iness Partner | ⇒ C20     |                                       |        | _        |          |          |          | No.               | Primary                    | _        | 978             |    |   |
|---------------|-----------|---------------------------------------|--------|----------|----------|----------|----------|-------------------|----------------------------|----------|-----------------|----|---|
| me            |           | i-Teq                                 |        | _        |          |          |          | Statu             |                            |          | Open            |    |   |
| ntact Person  | 📫 Max     |                                       |        | _        |          |          |          |                   | ig Date                    |          | 19/02/2021      |    |   |
| р То          | Ship      |                                       |        | •        |          |          |          | Due [             |                            |          | 19/02/2021      |    |   |
|               | Suit      | 7 Stonebridg<br>te 500<br>thampton P/ |        |          |          |          |          |                   | ment Date<br>enced Documen |          |                 |    |   |
| re List       |           |                                       |        | <b>T</b> |          |          |          |                   |                            | <b>↑</b> |                 |    |   |
| r List        | Key       | ular Sales Pri                        | ce     |          |          |          |          |                   |                            |          |                 |    |   |
|               | ntents    |                                       | Attach | _        |          |          |          |                   |                            |          |                 |    | _ |
| # Item No.    | Item Desc | ription                               | Fro    | To Ware  | Quantity | UoM Code | UoM Name | Rental Start Date | Rental End Dat             | te I     | Rental Unit Pri | Re | 2 |
| 1             |           |                                       |        | 📫 01     |          |          |          |                   |                            |          | 0.00            |    |   |
|               |           |                                       |        |          |          |          |          |                   |                            |          |                 |    |   |
|               |           |                                       |        |          |          |          |          |                   |                            |          |                 |    |   |
|               |           |                                       |        |          |          |          |          |                   |                            |          |                 |    |   |
|               |           |                                       |        |          |          |          |          |                   |                            |          |                 |    |   |
|               |           |                                       |        |          |          |          |          |                   |                            |          |                 |    |   |
|               |           |                                       |        |          |          |          |          |                   |                            |          |                 |    |   |
|               |           |                                       |        |          |          |          |          |                   |                            |          |                 |    |   |
|               |           |                                       |        |          |          |          |          |                   |                            |          |                 |    |   |
|               |           |                                       |        |          |          |          |          |                   |                            |          |                 |    |   |
|               |           |                                       |        |          |          |          |          |                   |                            |          |                 |    |   |

(Resolv > Resolv Equipment Rental > Rental Return Request)

When the customer decides to return the item(s), a Rental Return Request is required to be entered in the system. This Rental Return Request is basically the Inventory Transfer Request screen with the addition of new capabilities for the Rental module.

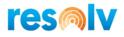

| 1 | el | Rental Doc | Customer Ref. No. | Doc Row | Item No.        | Description               | Rented Qty | Return Qty | Warehouse |  |
|---|----|------------|-------------------|---------|-----------------|---------------------------|------------|------------|-----------|--|
| Г |    | ➡ 1619     |                   | 1       | A00006          | Rainbow 1200 Laser Series | 1.00       | 1.00       | 01        |  |
|   |    | ➡ 1620     |                   | 1       | A00006          | Rainbow 1200 Laser Series | 1.00       | 1.00       | 01        |  |
| Γ |    | ➡ 1622     |                   | 1       | A00006          | Rainbow 1200 Laser Series | 1.00       | 1.00       | 05        |  |
| Γ |    | ➡ 1627     |                   | 1       | A00006          | Rainbow 1200 Laser Series | 1.00       | 1.00       | 01        |  |
| Γ |    | ➡ 1647     |                   | 1       | A00006          | Rainbow 1200 Laser Series | 1.00       | 1.00       | 01        |  |
| Γ |    | ➡ 1647     |                   | 2       | ➡ A00001        | J.B. Officeprint 1420     | 1.00       | 1.00       | 01        |  |
|   |    | ➡ 1648     |                   | 1       | A00006          | Rainbow 1200 Laser Series | 1.00       | 1.00       | 01        |  |
| Г |    | ➡ 1648     |                   | 2       | A00001          | J.B. Officeprint 1420     | 1.00       | 1.00       | 01        |  |
| Г |    | 📫 1649     |                   | 1       | A00006          | Rainbow 1200 Laser Series | 1.00       | 1.00       | 01        |  |
| Г |    | 📫 1649     |                   | 2       | A00001          | J.B. Officeprint 1420     | 1.00       | 1.00       | 01        |  |
| Г |    | ➡ 1650     |                   | 1       | A00006          | Rainbow 1200 Laser Series | 1.00       | 1.00       | 01        |  |
| Г |    | ➡ 1650     |                   | 2       | A00001          | J.B. Officeprint 1420     | 1.00       | 1.00       | 01        |  |
| Γ |    | ➡ 1651     |                   | 1       | A00006          | Rainbow 1200 Laser Series | 1.00       | 1.00       | 01        |  |
| Г |    | ➡ 1651     |                   | 2       | A00001          | J.B. Officeprint 1420     | 1.00       | 1.00       | 01        |  |
| Г |    | ➡ 1652     |                   | 1       | A00006          | Rainbow 1200 Laser Series | 1.00       | 1.00       | 01        |  |
| Γ |    | ➡ 1652     |                   | 2       | A00001          | J.B. Officeprint 1420     | 1.00       | 1.00       | 01        |  |
| Г |    | ➡ 1654     |                   | 1       | A00006          | Rainbow 1200 Laser Series | 1.00       | 1.00       | 01        |  |
| Г |    | ➡ 1654     |                   | 2       | A00001          | J.B. Officeprint 1420     | 1.00       | 1.00       | 01        |  |
| Г |    | ➡ 1655     |                   | 1       | A00006          | Rainbow 1200 Laser Series | 1.00       | 1.00       | 01        |  |
| Г |    | ➡ 1655     |                   | 2       | A00001          | J.B. Officeprint 1420     | 1.00       | 1.00       | 01        |  |
| Г |    | ➡ 1668     |                   | 1       | A00001_batchnun | J.B. Officeprint 1420     | 1.00       | 1.00       | 05        |  |
| Г |    | ➡ 1672     |                   | 1       | A00001_batchnun | J.B. Officeprint 1420     | 5.00       | 5.00       | 05        |  |
| Г |    | ➡ 1672     |                   | 2       | A00006          | Rainbow 1200 Laser Series | 2.00       | 2.00       | 05        |  |
| Г |    | 📫 1679     |                   | 1       | A00006          | Rainbow 1200 Laser Series | 1.00       | 1.00       | 01        |  |
| Г |    | 📫 1679     |                   | 2       | A00001          | J.B. Officeprint 1420     | 1.00       | 1.00       | 01        |  |
|   | ~  | ➡ 1680     |                   | 1       | A00006          | Rainbow 1200 Laser Series | 1.00       | 1.00       | 01        |  |
|   | ~  | ➡ 1680     |                   | 2       | A00001          | J.B. Officeprint 1420     | 1.00       | 1.00       | 01        |  |
|   |    | ➡ 1681     |                   | 1       | A00006          | Rainbow 1200 Laser Series | 1.00       | 1.00       | 01        |  |
|   |    | ➡ 1681     |                   | 2       | A00001          | J.B. Officeprint 1420     | 1.00       | 1.00       | 01        |  |
|   |    | ➡ 1723     |                   | 1       | A00001          | J.B. Officeprint 1420     | 3.00       | 3.00       | 01        |  |
|   |    | ➡ 1723     |                   | 2       | A00006          | Rainbow 1200 Laser Series | 1.00       | 1.00       | 01        |  |

After selecting the Customer, a button called Copy From is available. By clicking on this button, a list of Rental Sales Orders is displayed. Only Rented Items and Quantities are displayed. The system allows the user to change the Return Qty in case of a partial return. The Sales Order Line Rent From Warehouse is pre-populated, but it is possible to set a different Warehouse for the return if desired.

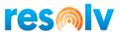

| Renta  | al Return Reques       | ŧ                                  |                 |         |          |          |          |                     |                 |                 | _     | o × |
|--------|------------------------|------------------------------------|-----------------|---------|----------|----------|----------|---------------------|-----------------|-----------------|-------|-----|
| Busin  | ess Partner            | ➡ C20000                           |                 |         |          |          |          | No.                 | Primary         | 978             |       |     |
| Name   |                        | Maxi-Teq                           |                 | _       |          |          |          | Statu               | s               | Open            |       |     |
| Conta  | ect Person             | 📫 Max Teq                          |                 |         |          |          |          | Posti               | ng Date         | 19/02/2021      |       |     |
| Ship ' | Го                     | Ship to                            |                 | *       |          |          |          | Duel                | Date            | 19/02/2021      |       |     |
|        |                        |                                    | nebridge Rd     |         |          |          |          | Docu                | ment Date       | 19/02/2021      |       |     |
|        |                        | Suite 500<br>Northamp<br>USA       | pton PA 18067   | ,       |          |          |          | Refer               | enced Document  |                 |       |     |
|        |                        |                                    |                 |         |          |          |          | From                | Warehouse 🛋     | 09              |       |     |
|        |                        |                                    |                 |         |          |          |          | To W                | /arehouse 📫     | 01              |       |     |
| Price  |                        | Regular S                          |                 | *       |          |          |          |                     |                 |                 |       |     |
| #      | Contents<br>Item No.   | Item Descriptio                    |                 | To Ware | Quantity | UoM Code | UoM Name | Rental Start Date   | Rental End Date | Rental Unit Pri | Re    | 7   |
| 1      | A00006                 | Rainbow 1200 L                     | aser Se 🔿 09    | ➡ 01    | 1        | Each     | Each     |                     |                 | 0.00            |       |     |
| 2      |                        | J.B. Officeprint                   |                 | ➡ 01    | 1        | Each     | Each     |                     |                 | 0.00            |       | 1   |
| 3      |                        |                                    |                 |         |          |          |          |                     |                 | 0.00            |       | 1   |
|        |                        |                                    |                 |         |          |          |          |                     |                 |                 |       |     |
|        |                        |                                    |                 |         |          |          |          |                     |                 |                 |       | 1   |
|        |                        |                                    |                 |         |          |          |          |                     |                 |                 |       | 1   |
|        |                        |                                    |                 |         |          |          |          |                     |                 |                 |       | 1   |
|        |                        |                                    |                 |         |          |          |          |                     |                 |                 |       | 1   |
|        |                        |                                    |                 |         |          |          |          |                     |                 |                 |       |     |
|        |                        |                                    |                 |         |          |          |          |                     |                 |                 |       |     |
|        |                        |                                    |                 |         |          |          |          |                     |                 |                 |       |     |
|        | Employee<br>al Remarks | Sales Man<br>Inventor<br>Request - | -<br>y Transfer |         |          |          |          | Pick and Pa<br>Rema |                 |                 |       |     |
| ł      | Add Cano               |                                    |                 |         |          |          |          |                     | Copy From       |                 | ру То |     |

Once items are added on the previous screen, the system goes back to the Rental Return Request. The From Warehouse is automatically populated with the Rented Warehouse.

#### Inventory Transfer from Rented Warehouse

(Inventory > Inventory Transactions > Inventory Transfer)

Once the Inventory Transfer based on the Rental Return Request (Inventory Transfer Request) is added through the Copy To/Copy From buttons, the Pick and Pack Manager, or the DI API, the system considers that the Item is returned. For Serialized items, the related Equipment Card status will be automatically changed to Terminated. For non-serialized items, the related Equipment Card status (which will be set to "Sales Order Number-Line Number") will remain Active unless the Rented Quantity reaches zero, in which case it will also be marked as Terminated. There is a Rental Return form for this document, the form is setup in Report and Layout Manager under Inventory Transfers.

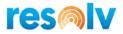

# **Rental Return**

#### (Resolv > Resolv Equipment Rental > Rental Return)

| Cust | tomer      |                      |                  |                         |         |               |             |            |             |                   |                                |           |
|------|------------|----------------------|------------------|-------------------------|---------|---------------|-------------|------------|-------------|-------------------|--------------------------------|-----------|
| Item |            |                      |                  |                         |         |               |             |            |             |                   |                                |           |
|      | tal Order  |                      | Return Warehouse |                         |         |               |             |            |             |                   |                                |           |
|      |            |                      |                  |                         |         |               |             |            |             |                   |                                |           |
| Retu | irn Date   |                      | Posting Date     |                         |         |               |             |            |             |                   |                                |           |
|      |            |                      |                  |                         |         |               |             |            |             |                   |                                |           |
| #    | Sel Rental | Doc Customer Ref. No | . Customer       | Name                    | Type    | Return Doc    | Return Date | Return Qty | Return Whse | Item              | Description                    | Last Bill |
| 7    | 123        | 0                    | ➡ C20000         | Maxi-Teq                | Rent    | 📫 42          | 30/11/2018  | 1.000      | 01          | A00001_serialized | J.B. Officeprint 1420          |           |
| 8    | 123        | 0                    | ➡ C20000         | Maxi-Teq                | Rent    | 📫 72          | 11/12/2018  | 1.000      | 01          | A00001_serialized | J.B. Officeprint 1420          |           |
| 9    | 124        | 6                    | C20000           | Maxi-Teq                | Rent    | 📫 72          | 11/12/2018  | 2.000      | 01          | A00001_serialized | J.B. Officeprint 1420          |           |
| 10   | 125        | 6                    | ➡ C20000         | Maxi-Teq                | Rent    | <b>□</b> > 74 | 11/12/2018  | 3.000      | 01          | A00001_serialized | J.B. Officeprint 1420          |           |
| 11   | 126        | 1                    | C20000           | Maxi-Teq                | Rent    | - 76          | 12/12/2018  | 1.000      | 01          | A00001_serialized | J.B. Officeprint 1420          |           |
| 12   | 126        | 2                    | ➡ C20000         | Maxi-Teq                | Rent    | -> 78         | 12/12/2018  | 2.000      | 01          | A00001_serialized | J.B. Officeprint 1420          |           |
| 13   | 129        | 0                    | ➡ C20000         | Maxi-Teq                | Rent    | 📫 115         | 19/12/2018  | 1.000      | 01          | A00001            | J.B. Officeprint 1420          | ➡ 1085    |
| 14   | 129        | 1                    | C20000           | Maxi-Teq                | Sell    | 📫 1757        | 30/07/2019  | 1.000      | 09          | A00002            | J.B. Officeprint 1111          | 2118      |
| 15   | 130        | 3                    | ➡ C20000         | Maxi-Teq                | Rent    | 📫 129         | 21/12/2018  | 1.000      | 01          | A00001_serialized | J.B. Officeprint 1420          |           |
| 16   | 130        | 4                    | C20000           | Maxi-Teq                | Rent    | 📫 131         | 21/12/2018  | 1.000      | 01          | A00001_serialized | J.B. Officeprint 1420          |           |
| 17   | 130        | 6                    | ➡ C20000         | Maxi-Teq                | Rent    | 📫 135         | 21/12/2018  | 1.000      | 01          | A00001            | J.B. Officeprint 1420          | ➡ 1096    |
| 18   | 130        | 6                    | C20000           | Maxi-Teq                | Rent    | 📫 135         | 21/12/2018  | 1.000      | 01          | A00006            | Rainbow 1200 Laser Series      | ➡ 1096    |
| 19   | - => 130   | 7                    | 🔿 C20000         | Maxi-Teq                | Rent    | 📫 137         | 21/12/2018  | 1.000      | 01          | 📫 A00001          | J.B. Officeprint 1420          |           |
| 20   | 130        | 7                    | C20000           | Maxi-Teq                | Rent    | 📫 137         | 21/12/2018  | 1.000      | 01          | A00006            | Rainbow 1200 Laser Series      |           |
| 21   | 130        | 8                    | C20000           | Maxi-Teq                | Rent    | 📫 139         | 21/12/2018  | 1.000      | 01          | A00001            | J.B. Officeprint 1420          |           |
| 22   | 130        | 8                    | C20000           | Maxi-Teq                | Rent    | 📫 139         | 21/12/2018  | 1.000      | 01          | A00006            | Rainbow 1200 Laser Series      |           |
| 23   | 131        | 1                    | C20000           | Maxi-Teq                | Rent    | 📫 142         | 21/12/2018  | 1.000      | 01          | ➡ A00001          | J.B. Officeprint 1420          |           |
| 24   | 131        | 1                    | C20000           | Maxi-Teq                | Rent    | 📫 142         | 21/12/2018  | 1.000      | 01          | A00006            | Rainbow 1200 Laser Series      |           |
| 25   | 132        | 4                    | 🔿 C40000         | Earthshaker Corporation | Rent    | 📫 150         | 17/01/2019  | 1.000      | 01          | A00006            | Rainbow 1200 Laser Series      |           |
| 26   | 132        | 5                    | 🔿 C20000         | Maxi-Teq                | Rent    | 📫 152         | 22/01/2019  | 4.000      | 01          | A00001            | J.B. Officeprint 1420          |           |
| 27   | 132        | 8                    | C20000           | Maxi-Teq                | Rent    | 📫 156         | 25/01/2019  | 1.000      | 01          | A00001            | J.B. Officeprint 1420          | ➡ 1111    |
| 28   | 139        | 9                    | 🔿 C20000         | Maxi-Teq                | Re-rent | 📫 31          | 13/02/2019  | 1.000      | 07          | 📫 A00001          | J.B. Officeprint 1420          | ➡ 1140    |
| 29   | - 49       | 5                    | C20000           | Maxi-Teq                | Rent    | 📫 299         | 24/05/2019  | 2.000      | 01          | A00001            | J.B. Officeprint 1420          | ➡ 1916    |
| 30   | 150        | 2                    | ➡ C20000         | Maxi-Teq                | Rent    | 📫 309         | 31/05/2019  | 1.000      | 01          | A00001_serialized | J.B. Officeprint 1420          | ➡ 1941    |
| 31   | 152        | 5                    | C20000           | Maxi-Teq                | Rent    | 📫 344         | 14/06/2019  | 4.000      | 01          | A00001            | J.B. Officeprint 1420          | ⇒ 2011    |
| 32   | 153        | 1                    | ➡ C20000         | Maxi-Teq                | Rent    | 📫 342         | 14/06/2019  | 1.000      | 01          | A00001_serialized | J.B. Officeprint 1420          |           |
| 33   | 155        | 3 tete               | ➡ C20000         | Maxi-Teq                | Rent    | 📫 362         | 05/07/2019  | 1.000      | 01          | 📫 A00006          | Rainbow 1200 Laser Series      |           |
| 34   | 155        | 7                    | 🔿 C20000         | Maxi-Teq                | Sell    | 📫 1756        | 03/07/2019  | 1.000      | 09          | 📫 A00001          | J.B. Officeprint 1420          |           |
| 35   |            | 2                    | 🔿 C20000         | Maxi-Teq                | Rent    | 📫 399         | 26/08/2019  | 2.000      | 01          | A00006            | Rainbow 1200 Laser Series      |           |
| 36   | 167        |                      | 📫 C23900         | Parameter Technology    | Rent    | 458           | 02/03/2020  | 1.000      | 01          | ➡ A00006          | Rainbow 1200 Laser Series      |           |
| 37   | 167        |                      | 🔿 C25000         | Star Company            | Rent    | 470           | 31/03/2020  | 2.000      | 05          | A00006            | Rainbow 1200 Laser Series      |           |
| 38   | ✓ ⇒ 168    |                      | 🔿 C20000         | Maxi-Teq                | Rent    | 📫 530         | 19/02/2021  | 1.000      | 01          | ➡ A00006          | Rainbow 1200 Laser Series      | ⇒ 3090    |
| 39   | 168        | 0                    | 📫 C20000         | Maxi-Teq                | Rent    | 📫 530         | 19/02/2021  | 1.000      | 01          | 📫 A00001          | J.B. Officeprint 1420          | ⇒ 3090    |
| 40   | 169        | 7                    | ABC3             | ABC3                    | Rent    | 📫 505         | 27/04/2020  | 1.000      | 01          | 📫 A00001          | J.B. Officeprint 1420          |           |
| 41   | 170        |                      | 📫 C20000         | Maxi-Teq                | Rent    | 📫 517         | 09/06/2020  | 1.000      | 01          | 📫 Dumper          | Dumper                         | ⇒ 2049    |
| 42   | 170        |                      | 📫 C20000         | Maxi-Teq                | Rent    | <b>517</b>    | 09/06/2020  | 1.000      | 01          | AiniExc           | Mini Excavadora                | ⇒ 2049    |
| 43   | 170        |                      | 📫 C20000         | Maxi-Teq                | Rent    | 📫 517         | 09/06/2020  | 1.000      | 01          | HECM2800          | Grupos Electrogenos Portatiles | ⇒ 2049    |
| 44   | 170        | 8                    | ABC2             | ABC2                    | Rent    | 522           | 20/10/2020  | 1.000      | 01          | Rental NDUBE      | Rental NDUBE                   |           |

This screen creates a Rental Return Billing Document. This document can be an additional charge or a credit which relates to the dollar amount from the last day a Delivery/AR Invoice was issued and the day that the product was returned.

The filters on the document header are optional.

On the line level, documents can be selected in batch by double clicking on the Sel field. The Return Date is an open field, but it is pre-populated with the date that the Inventory Transfer from the Rented Warehouse was posted.

On the footer, the button Find is used to display records based on the header filters. The button Save allows the Return Date to be saved: When accessing the Rental Return screen again or pressing Find, the saved date will be kept.

#### **Rental Return Billing Document**

(Sales – A/R > A/R Invoice) (Sales – A/R > Delivery) (Sales – A/R > A/R Credit Memo) (Sales – A/R > Return)

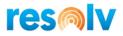

| ustomer         |      | C20000               |                    |                             |           |          |            | No.       | Prim                     | arv 🔻      | 3097         |          |
|-----------------|------|----------------------|--------------------|-----------------------------|-----------|----------|------------|-----------|--------------------------|------------|--------------|----------|
| me              |      | Maxi-Teg             |                    |                             |           |          |            | Statu     |                          |            | Open         |          |
| intact Person   |      | Aax Teq              | *                  | 8                           |           |          |            | Posti     | ng Date                  |            | 19/02/2021   |          |
| istomer Ref. No |      |                      |                    |                             |           |          |            | Due       | Date                     |            | 19/02/2021   |          |
| Currency        |      | ▼ ş                  |                    |                             |           |          |            | Docu      | iment Da                 | ate        | 19/02/2021   |          |
| Cont            | ents | L                    | ogistics           | Accounting                  |           | Att      | achments   | ]         |                          |            |              |          |
| tem/Service Ty  | ype  | Item 🔻               | 1                  |                             |           |          |            |           |                          | Summary Ty | ype No Summa | ry 🔻     |
| # Type          |      | Item No.             | Quantity           | Unit Price                  | Disc      | Tax C    | Total (LC) |           | Bin L                    | UoM Code   | COGS Branch  | 2        |
| 1               | -    | A00006               |                    | 400.00 \$                   | 0.000     | 📫 PA     |            | 400.00 \$ |                          | R.M        |              |          |
| 2 <b>T</b>      | -    | Unit Price calculate | ed as follows: Ren | tal Quantity of 1 billes fo | or 1 R.M. | @ 400.00 |            |           |                          |            |              |          |
| 3               | -    | ➡ A00001             | :                  | 1 131.00 \$                 | 0.000     | 📫 PA     |            | 131.00 \$ | 📫 1                      | R.M        |              |          |
| T               | -    | Unit Price calculate | ed as follows: Ren | tal Quantity of 1 billes fo | or 1 R.M. | @ 131.00 |            |           |                          |            |              |          |
| 5               | -    |                      |                    |                             | 0.000     |          |            |           |                          |            |              |          |
|                 |      |                      |                    |                             |           |          |            |           |                          |            |              |          |
|                 |      |                      |                    |                             |           |          |            |           |                          |            |              |          |
| _               |      |                      |                    |                             |           |          |            |           |                          |            |              |          |
|                 |      |                      |                    |                             |           |          |            |           |                          |            |              |          |
|                 |      |                      |                    |                             |           |          |            |           |                          |            |              |          |
|                 |      |                      |                    |                             |           |          |            |           |                          |            |              |          |
|                 |      |                      |                    |                             |           |          |            |           |                          |            |              |          |
|                 |      |                      |                    |                             |           |          |            |           |                          |            |              |          |
|                 |      |                      |                    |                             |           |          |            |           |                          |            |              |          |
|                 |      |                      |                    |                             |           |          |            |           |                          |            |              |          |
| es Employee     |      | Sales Manager        | •                  | 3                           |           |          |            | Total     | Before [                 | Discount   |              | 31.00 \$ |
|                 |      | 📫 Cuadra, Christi    | ne                 |                             |           |          |            | Disco     | unt                      | %          |              |          |
| ner             |      |                      |                    |                             |           |          |            | ··· Total | Down P                   |            |              |          |
| ner             |      |                      |                    |                             |           |          |            |           | L.L.                     | <b></b>    |              |          |
| ner             |      |                      |                    |                             |           |          |            | Freig     | int<br>to <u>u</u> nding |            |              | 0.00 \$  |

When selecting the lines and pressing the Process button, the system will create a Delivery/AR Invoice or Return/AR Credit Memo (depending on the Billing Document Type from ER Configuration).

To calculate the Unit Price from the Rental Return Billing Document lines, the system looks to the Calculation tab of the Billing Cycle for each Sales Order line (as explained in the above topic Billing Cycles – Setup). A Text Type line with an explanation of how the Unit Price is calculated is added for each Sales Order line.

The most common scenario is that a Delivery/AR Invoice will be created for Sales Orders lines with a Billing Cycle not configured to generate an Immediate Invoice. Usually, the system would create a Return/AR Credit Memo for Sales Orders lines with an Immediate Invoice Billing Cycle. However, there are some instances where the opposite could happen. The system will always compare the dollar amount Invoiced with the dollar amount calculated (as per the calculation tab from Billing Cycle) on the day of the Return to determine which document will be created.

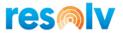

# **Re-Rent Process**

The following steps will describe the procedure for the Re-Rent: When items need to be rented from a vendor so that they can be Re-Rented to a customer.

# Purchase Order

(Purchasing – A/P > Purchase Order)

| ndor                            | ➡ V10000                        |                |            |       |       |            |          | No. Primary                                                  |          | 1297                     | - 0    |       |
|---------------------------------|---------------------------------|----------------|------------|-------|-------|------------|----------|--------------------------------------------------------------|----------|--------------------------|--------|-------|
| ime                             | Acme Associate                  |                |            |       |       |            |          | Status                                                       |          | Open                     |        |       |
| ontact Person                   | Sarah Kierl                     | •              | 0          |       |       |            |          | Posting Date                                                 |          | 28/01/2021               |        | _     |
| endor Ref. No.<br>ocal Currency | -                               |                |            |       |       |            |          | Delivery Date<br>Document Date                               |          | 28/01/2021<br>28/01/2021 |        | _     |
| carearery                       |                                 |                |            |       |       |            |          |                                                              |          | 20/01/2021               |        |       |
| Conter                          | ts L                            | ogistics       | Accounting |       | At    | tachments  |          |                                                              |          |                          |        |       |
| Item/Service Typ                | e Item                          | )              |            |       |       |            |          | Sun                                                          | imary Ty |                          | ummary | •     |
| # Item No.                      | Item Descripti                  | Quantity       | Unit Price | Disc  | Tax C | Total (LC) | UoM Code | Country of Origin                                            | Blan     | Standard It              | Co     | 7     |
| 1 🔿 NSV7490                     |                                 | 5              |            |       | 🔿 NY  |            | R.M      |                                                              |          |                          |        |       |
| 2 📫 NSV7490                     | Re-Rent item                    | 999,999        |            |       | 🔿 NY  |            | R.M      |                                                              |          |                          |        |       |
| 3                               |                                 |                |            | 0.000 |       |            |          |                                                              |          |                          |        |       |
|                                 |                                 |                |            |       |       |            |          |                                                              |          |                          |        |       |
|                                 |                                 |                |            |       |       |            |          |                                                              |          |                          |        |       |
|                                 |                                 |                |            |       |       |            |          |                                                              |          |                          |        |       |
|                                 |                                 |                |            |       |       |            |          |                                                              |          |                          |        |       |
|                                 |                                 |                |            |       |       |            |          |                                                              |          |                          |        |       |
|                                 |                                 |                |            |       |       |            |          |                                                              |          |                          |        |       |
|                                 |                                 |                |            |       |       |            |          |                                                              |          |                          |        |       |
| iyer<br>wner                    | james Chan<br>➡ Cuadra, Christi | ▼)[i<br>ne     | )          |       |       |            |          | Total Before Disco<br>Discount<br>Freight<br>Roynding<br>Tax | unt<br>% |                          |        |       |
| emarks                          | Based On Sales                  | s Orders 1725. |            |       |       |            |          | Total Payment Du                                             | e (      |                          | 0.     | 00 \$ |

A Purchase Order document will be created from the Procurement Confirmation Wizard for Sales Order lines with a Re-Rent Rental Type. The Procurement Confirmation Wizard will be triggered as soon as the Sales Order is added.

For each Sales Order line, two lines will be included in the Purchase Order for the same item.

- The first line will be set with the original Rental Quantity from the Sales Order, Unit Price 0. The Re-Rent warehouse (from ER Configuration) will be automatically set. Inventory Receiving will be posted against this line.
- 2) For Invoicing purposes, the second line will be set with the quantity 999,999. The Billing Warehouse (from ER Configuration) will be automatically set.

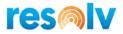

# **Goods Receipt PO**

### (Purchasing – Goods Receipt PO)

| end  | or             | ➡ V10000        |            |       |        |             | No.                  | Primary     | 1254      |            |   |
|------|----------------|-----------------|------------|-------|--------|-------------|----------------------|-------------|-----------|------------|---|
| ame  |                | Acme Associat   | es         |       |        |             | Status               |             | Open      |            |   |
|      | act Person     | 📫 Sarah Kierl   | •          | 3     |        |             | Posting D            | ate         | 28/01/202 | 21         |   |
|      | or Ref. No.    |                 |            |       |        |             | Due Date             |             | 28/01/20  |            |   |
| cal  | Currency       | *               |            |       |        |             | Documen              | t Date      | 28/01/20  | 21         |   |
|      | Contents       |                 | Logistics  | Acco  | unting | Attachments |                      |             |           |            |   |
| Iter | m/Service Type | Item            |            |       |        |             |                      | Summa       | у Туре    | No Summary |   |
| #    | Item No.       | Quantity        | Unit Price | Disc  | Tax C  | Total (LC)  | Whse                 | Bin L       | UoM Code  | Country    | 7 |
| 1    | ➡ NSV74900     |                 | 1          | 0.000 | 🔿 NY   |             |                      |             | R.M       |            |   |
|      |                |                 |            |       |        |             |                      |             |           |            |   |
|      |                |                 |            |       |        |             |                      |             |           |            |   |
|      |                |                 |            |       |        |             |                      |             |           |            |   |
|      |                |                 |            |       |        |             |                      |             |           |            |   |
|      |                |                 |            |       |        |             |                      |             |           |            |   |
|      |                |                 |            |       |        |             |                      |             |           |            |   |
|      |                |                 |            |       |        |             |                      |             |           |            |   |
|      |                |                 |            |       |        |             |                      |             |           |            |   |
|      |                |                 |            |       |        |             |                      |             |           |            |   |
|      |                |                 |            |       |        |             |                      |             |           |            |   |
|      |                |                 |            |       |        |             |                      |             |           |            |   |
|      |                |                 |            |       |        |             |                      |             |           |            |   |
|      |                |                 |            |       |        |             |                      |             |           |            |   |
|      |                | James Chan      | •          |       |        |             |                      |             |           |            |   |
| yer  |                |                 |            |       |        |             |                      | re Discount |           |            |   |
| /ne  | 50             | 📫 Cuadra, Chris | tine       |       |        |             | Discount             |             | %         |            |   |
|      |                |                 |            |       |        |             | Freight              |             | .⇒        |            | _ |
|      |                |                 |            |       |        |             | Deve                 | alta a      |           |            |   |
|      |                |                 |            |       |        |             | Ro <u>u</u> n<br>Tax | aing        |           |            |   |

A Goods Receipt PO will be posted by the user to reflect the item received from the Vendor. This document will be posted against the Purchase Order line that has the Rental Quantity and Re-Rent Warehouse. If the item is managed by Serial or Batch, the user would assign the numbers as usual.

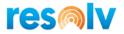

### Delivery

### (Sales – A/R > Delivery)

| stomer                      |         | C25000       |            |       |         |            |       |          |             |    |                   | No. Prima                      |             |                  |          |
|-----------------------------|---------|--------------|------------|-------|---------|------------|-------|----------|-------------|----|-------------------|--------------------------------|-------------|------------------|----------|
| me                          |         | Star Company |            |       |         |            |       |          |             |    |                   | Status                         | Oper        |                  |          |
| ntact Person                |         | Martina Basa | lykova 🔻 🖲 |       |         |            |       |          |             |    |                   | Posting Date                   |             | 1/2021           |          |
| stomer Ref.<br>cal Currenco |         | <b>T</b>     |            |       |         |            |       |          |             |    |                   | Delivery Date<br>Document Date |             | 1/2021<br>1/2021 | _        |
| ar corrency                 |         |              |            |       |         |            |       |          |             |    |                   | Document Date                  | 20/01       | 1/2021           |          |
| C                           | ontents |              | Logistics  | Acco  | unting  | Attachmen  | ts    |          |             |    |                   |                                |             |                  |          |
| tem/Service                 |         | Item         |            |       |         |            |       |          |             |    |                   |                                | ummary Type | No Summary       |          |
| # Item No                   |         | Quantity     | Unit Price |       |         | Total (LC) | Bin L | UoM Code | COGS Branch | CO | Country of Origin | Blan                           | Rental Type | Rental Quantity  | <u> </u> |
| 1 📫 NSV                     | 74900   |              | 1          | 0.000 | 📫 Exemp |            |       | R.M      |             |    |                   |                                | Re-rent     |                  |          |
|                             |         | _            |            |       |         |            |       |          |             |    |                   |                                |             |                  |          |
|                             |         |              |            |       |         |            |       |          |             |    |                   |                                |             |                  |          |
|                             |         |              |            |       |         |            |       |          |             |    |                   |                                |             |                  |          |
|                             |         |              |            |       |         |            |       |          | _           |    |                   |                                |             |                  |          |
|                             |         |              |            |       |         |            |       |          |             |    |                   |                                |             |                  |          |
|                             |         |              |            |       |         |            |       |          |             |    |                   |                                |             |                  |          |
|                             |         |              |            |       |         |            |       |          |             |    |                   |                                |             |                  |          |
|                             |         |              |            |       |         |            |       |          |             |    |                   |                                |             |                  |          |
|                             |         |              |            |       |         |            |       |          |             |    |                   |                                |             |                  |          |
| es Employee                 | 2       | Sales Manage | er V       |       |         |            |       |          |             |    |                   | Total Before Di                |             |                  |          |
| ner                         |         | Cuadra, Chri |            |       |         |            |       |          |             |    |                   | Total Before Di<br>Discount    | scount %    |                  |          |
|                             |         |              |            |       |         |            |       |          |             |    |                   | Freight                        | ~           |                  | _        |
|                             |         |              |            |       |         |            |       |          |             |    |                   | Rounding                       |             |                  | -        |
|                             |         |              |            |       |         |            |       |          |             |    |                   | Tax                            |             |                  |          |
|                             |         |              |            |       |         |            |       |          |             |    |                   | Total                          |             | 0                | 00 S     |

As soon as the Goods Receipt PO is posted, a standalone Delivery document is automatically created by the system. The Re-Rent warehouse is assigned to the document. This Delivery is created for the original Rental Sales Order customer, with a Price set to 0 to reflect that the product has been delivered to the customer. The system interprets that the item is Rented.

|   | Do <u>c</u> ument Re  | eferenced To      |         |            | Document Referen | ced By  |   |   |
|---|-----------------------|-------------------|---------|------------|------------------|---------|---|---|
| # | Transact. Type        | Doc. Number       | Ext. Do | oc. Number | Date             | Remarks | - | 7 |
| 1 | Goods Receipt PO 🔻    | 📫 1254            |         |            | 28/01/2021       |         |   |   |
| 2 | •                     |                   |         |            |                  |         |   |   |
|   |                       |                   |         |            |                  |         |   |   |
|   |                       |                   |         |            |                  |         |   |   |
|   |                       |                   |         |            |                  |         |   |   |
|   |                       |                   |         |            |                  |         |   |   |
|   |                       |                   |         |            |                  |         |   |   |
|   |                       |                   |         |            |                  |         |   |   |
|   |                       |                   |         |            |                  |         |   |   |
|   |                       |                   |         |            |                  |         |   |   |
|   |                       |                   |         |            |                  |         |   |   |
|   | Only Reference Busine | er Dadaar op Mai  | Decur   |            |                  |         |   |   |
|   | Only Reference Busine | ss Partner on Mai | Docum   | ieni       |                  |         |   |   |

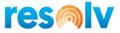

For better tracking, the system links the Delivery document to the Goods Receipt PO via the SAP Business One feature Referenced Document.

### **Billing Cycle Documents**

(Sales – A/R > Delivery) (Sales – A/R > A/R Invoice)

Once Items are rented, Billing Cycle Documents will be automatically created according to the Billing Cycle configuration. The Billing Cycle document can be either a Delivery or an AR Invoice document, according to the ER Configuration. This is the same as explained in the Rent Process section.

# AP Invoice

(Purchasing – A/P > A/P Invoice)

| /P Reserve Invoice |                  |            |       |        |            |           |               |              |        | . [ |
|--------------------|------------------|------------|-------|--------|------------|-----------|---------------|--------------|--------|-----|
| endor              | ♦ V10000         |            |       |        |            |           | Primary       | ▼ 1170       |        |     |
| ame                | Acme Associates  |            |       |        |            | Status    |               | Open         |        |     |
|                    | Sarah Kierl      | •          | 3     |        |            | Posting   |               | 19/02/2021   |        | _   |
| endor Ref. No.     |                  |            |       |        |            | Due Dat   |               | 22/03/2021   |        | _   |
| cal Currency       | *                |            |       |        |            | Docume    | ent Date      | 19/02/2021   |        |     |
| Contents           | La               | gistics    | Acco  | unting | Attac      | chments   |               |              |        |     |
| Item/Service Type  | Item 🔻           |            |       |        |            |           | Summary       | Type         |        | •   |
| # Item No.         | Quantity         | Unit Price | Disc  | Tax C  | Total (LC) |           | UoM Code      | Country of O | igin 2 |     |
| 1 🔿 NSV74900       | 999,999          |            | 0.000 | 🔿 NY   |            |           | R.M           |              |        |     |
| 2                  |                  |            | 0.000 |        |            |           |               |              |        |     |
|                    |                  |            |       |        |            |           |               |              |        |     |
|                    |                  |            |       |        |            |           |               |              |        |     |
|                    |                  |            |       |        |            |           |               |              |        |     |
|                    |                  |            |       |        |            |           |               |              |        |     |
|                    |                  |            |       |        |            |           |               |              |        |     |
|                    |                  |            |       |        |            |           |               |              |        |     |
|                    |                  |            |       |        |            |           |               |              |        |     |
|                    |                  |            |       |        |            |           |               |              |        |     |
|                    | _                |            |       |        |            |           |               |              |        |     |
|                    |                  |            |       |        |            |           |               |              |        |     |
|                    |                  |            |       |        |            |           |               |              |        |     |
|                    |                  |            |       |        |            |           |               |              |        |     |
|                    |                  |            |       |        |            |           |               |              |        |     |
|                    |                  |            |       |        |            |           |               |              |        |     |
| ver                | James Chan       | •          | 3     |        |            | Total Ref | fore Discount |              |        |     |
|                    | Cuadra, Christin | e          |       |        |            | Discount  |               | %            |        | -   |
|                    |                  |            |       |        |            |           |               |              |        |     |
|                    | <u>,</u>         |            |       |        |            | Total Do  | wn Payment    |              |        |     |

An AP Invoice will be posted by the user. This document will be posted against the Purchase Order line that has the Quantity 999,999: It represents the bill that the vendor issued.

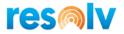

### <u>Return</u>

### (Sales – A/R > Return)

| stomer           | C25000           | 8          |       |           |             |       | No. Pr                   | imary 🔻      | 37         |         |         |
|------------------|------------------|------------|-------|-----------|-------------|-------|--------------------------|--------------|------------|---------|---------|
| me               | Star Company     |            |       |           |             |       | Status                   |              | Open       |         |         |
| ntact Person     | Martina Basalyk  | kova 🔻 🤅   | )     |           |             |       | Posting Dat              |              | 19/02/2021 |         |         |
| stomer Ref. No.  |                  |            |       |           |             |       | Due Date                 |              | 19/02/2021 |         |         |
| cal Currency     | •                |            |       |           |             |       | Document I               | Date         | 19/02/2021 |         |         |
| Contents         | L                | ogistics   | Acco  | unting    | Attachments |       |                          |              |            |         |         |
| tem/Service Type | Item 🔻           | 1          |       |           |             |       |                          | Summary Ty   | ype No     | Summary | •       |
| # Item No.       | Quantity         | Unit Price | Disc  | Tax C     | Total (LC)  | Bin L | UoM Code                 | COGS Bran    | ch CO      | Co      | 7       |
| L - NSV74900     | 1                | L          | 0.000 | => Exempt |             |       | R.M                      |              |            |         |         |
| 2                |                  |            | 0.000 |           |             |       |                          |              |            |         |         |
|                  |                  |            |       |           |             |       |                          |              |            |         |         |
|                  |                  |            |       |           |             |       |                          |              |            |         |         |
|                  |                  |            |       |           |             |       |                          |              |            |         |         |
|                  |                  |            |       |           |             |       |                          |              |            |         |         |
|                  |                  |            |       |           |             |       |                          |              |            |         |         |
|                  |                  |            |       |           |             |       |                          |              |            |         |         |
|                  |                  |            |       |           |             |       |                          |              |            |         |         |
|                  |                  |            |       |           |             |       |                          |              |            |         |         |
|                  |                  |            |       |           |             |       |                          |              |            |         |         |
|                  |                  |            |       |           |             |       |                          |              |            |         |         |
|                  |                  |            |       |           |             |       |                          |              |            |         |         |
|                  |                  |            |       |           |             |       |                          |              |            |         |         |
|                  |                  |            |       |           |             |       |                          |              |            |         |         |
| es Employee      | Sales Manager    | •          | )     |           |             |       | Total Before             |              |            |         | _       |
|                  | Cuadra, Christin |            |       |           |             |       | Total Before<br>Discount | 2 Discount % |            |         | _       |
|                  |                  |            |       |           |             |       | Freight                  |              |            |         | _       |
|                  |                  |            |       |           |             |       |                          |              |            |         | _       |
|                  |                  |            |       |           |             |       | Ro <u>u</u> ndi          | na           |            |         | 0.00 \$ |

Once the customer decides to return the product, a Return document will be created by the user. This document will be based on the Delivery document that was automatically created when the Goods Receipt PO was posted. If the item is managed by Serial or Batch, the user would assign the numbers as usual.

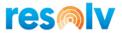

### **Rental Return**

#### (Resolv > Resolv Equipment Rental > Rental Return)

This screen creates a Rental Return Billing Document. This document can be an additional charge or a credit which relates to the dollar amount from the last day a Delivery/AR Invoice was issued and the day that the product was returned. This is the same as explained in the Rent Process.

| 8   |          | 📫 1306  |      | ➡ C20000 | Maxi-Teq                | Rent    | 📫 135        | 21/12/2018 | 1.000 | 01 | A00006            | Rainbow 1200 Laser Series      | 📫 1096 |
|-----|----------|---------|------|----------|-------------------------|---------|--------------|------------|-------|----|-------------------|--------------------------------|--------|
|     |          | 📫 1307  |      | ➡ C20000 | Maxi-Teq                | Rent    | 📫 137        | 21/12/2018 | 1.000 | 01 | A00001            | J.B. Officeprint 1420          |        |
|     |          | 📫 1307  |      | C20000   | Maxi-Teq                | Rent    | 📫 137        | 21/12/2018 | 1.000 | 01 | A00006            | Rainbow 1200 Laser Series      |        |
|     |          | 1308    |      | C20000   | Maxi-Teq                | Rent    | 📫 139        | 21/12/2018 | 1.000 | 01 | A00001            | J.B. Officeprint 1420          |        |
|     |          | 1308    |      | C20000   | Maxi-Teq                | Rent    | 📫 139        | 21/12/2018 | 1.000 | 01 | A00006            | Rainbow 1200 Laser Series      |        |
|     |          | 1311    |      | C20000   | Maxi-Teq                | Rent    | 📫 142        | 21/12/2018 | 1.000 | 01 | A00001            | J.B. Officeprint 1420          |        |
|     |          | ➡ 1311  |      | 🔿 C20000 | Maxi-Teq                | Rent    | 📫 142        | 21/12/2018 | 1.000 | 01 | A00006            | Rainbow 1200 Laser Series      |        |
|     |          | ➡ 1324  |      | 📫 C40000 | Earthshaker Corporation | Rent    | ➡ 150        | 17/01/2019 | 1.000 | 01 | A00006            | Rainbow 1200 Laser Series      |        |
|     |          | 📫 1325  |      | C20000   | Maxi-Teq                | Rent    | 📫 152        | 22/01/2019 | 4.000 | 01 | A00001            | J.B. Officeprint 1420          |        |
|     |          | 1328    |      | C20000   | Maxi-Teq                | Rent    | ➡ 156        | 25/01/2019 | 1.000 | 01 | A00001            | J.B. Officeprint 1420          | 📫 1111 |
|     |          | ➡ 1359  |      | ➡ C20000 | Maxi-Teq                | Re-rent | 📫 31         | 13/02/2019 | 1.000 | 07 | A00001            | J.B. Officeprint 1420          | 📫 1140 |
|     |          | ➡ 1495  |      | ➡ C20000 | Maxi-Teq                | Rent    | 📫 299        | 24/05/2019 | 2.000 | 01 | A00001            | J.B. Officeprint 1420          | 📫 1916 |
|     |          | ➡ 1502  |      | ➡ C20000 | Maxi-Teq                | Rent    | 🔿 309        | 31/05/2019 | 1.000 | 01 | A00001_serialized | J.B. Officeprint 1420          | 📫 1941 |
|     |          | ⇒ 1525  |      | ➡ C20000 | Maxi-Teq                | Rent    | <b>⇒</b> 344 | 14/06/2019 | 4.000 | 01 | A00001            | J.B. Officeprint 1420          | ⇒ 2011 |
|     |          | ➡ 1531  |      | ➡ C20000 | Maxi-Teq                | Rent    | 📫 342        | 14/06/2019 | 1.000 | 01 | A00001_serialized | J.B. Officeprint 1420          |        |
|     |          | ➡ 1553  | tete | ➡ C20000 | Maxi-Teq                | Rent    | ⇒ 362        | 05/07/2019 | 1.000 | 01 | A00006            | Rainbow 1200 Laser Series      |        |
|     |          | ➡ 1557  |      | ➡ C20000 | Maxi-Teq                | Sell    | ➡ 1756       | 03/07/2019 | 1.000 | 09 | A00001            | J.B. Officeprint 1420          |        |
|     |          | ➡ 1602  |      | C20000   | Maxi-Teq                | Rent    | 📫 399        | 26/08/2019 | 2.000 | 01 | A00006            | Rainbow 1200 Laser Series      |        |
|     |          | -> 1671 |      | ➡ C23900 | Parameter Technology    | Rent    | 458          | 02/03/2020 | 1.000 | 01 | A00006            | Rainbow 1200 Laser Series      |        |
|     |          | -> 1674 |      | C25000   | Star Company            | Rent    | 470          | 31/03/2020 | 2.000 | 05 | A00006            | Rainbow 1200 Laser Series      |        |
|     |          | ➡ 1697  |      | ABC3     | ABC3                    | Rent    | ⇒ 505        | 27/04/2020 | 1.000 | 01 | A00001            | J.B. Officeprint 1420          |        |
|     |          | ➡ 1703  |      | 🔿 C20000 | Maxi-Teq                | Rent    | ⇒ 517        | 09/06/2020 | 1.000 | 01 | Dumper            | Dumper                         | 📫 2049 |
|     |          | ➡ 1703  |      | 🔿 C20000 | Maxi-Teq                | Rent    | ➡ 517        | 09/06/2020 | 1.000 | 01 | AiniExc           | Mini Excavadora                | 📫 2049 |
|     |          | ➡ 1703  |      | 🔿 C20000 | Maxi-Teq                | Rent    | ➡ 517        | 09/06/2020 | 1.000 | 01 | HECM2800          | Grupos Electrogenos Portatiles | ➡ 2049 |
|     |          | 1708    |      | ABC2     | ABC2                    | Rent    | ⇒ 522        | 20/10/2020 | 1.000 | 01 | Rental NDUBE      | Rental NDUBE                   |        |
| 100 | <b>7</b> | 1726    |      | C25000   | Star Company            | Re-rent | 📫 37         | 19/02/2021 | 1.000 | 08 | NSV74900          | Re-Rent item                   |        |

# Manual Billing

(Resolv > Resolv Equipment Rental > Rental Manual Billing)

| Rental Manual Billing - Se | lection Criteria |    | _ 🗆 × |
|----------------------------|------------------|----|-------|
| Billing Cycle Cutoff Date  | 09/03/2021       |    |       |
|                            | From             | То |       |
| Customer Code              |                  |    |       |
| Rental Doc No.             |                  |    |       |
| Billing Cycle              |                  |    |       |
| Rent From Warehouse        |                  |    |       |
|                            |                  |    |       |
| OK Cancel                  | I                |    |       |

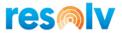

Enter the Billing Cycle Cutoff Date, by default the system will open with the current date. You can filter the documents by Customer code, Rental Doc No., Billing Cycle and Rent from Warehouse. The system will open the list of documents based on the filters.

| Sel | Rental Doc | Customer Ref. No. | Customer         | Name                         | Type | Item     | Description                                    | Quantity | Start                    | End Date   | Billing Cycle            | From Wh                                         | UoM Code   | Unit Price | Draft No. | Line Total |
|-----|------------|-------------------|------------------|------------------------------|------|----------|------------------------------------------------|----------|--------------------------|------------|--------------------------|-------------------------------------------------|------------|------------|-----------|------------|
|     | 1647       |                   | ⇒ C20000         | Maxi-Teg                     | Rent | A00006   | Rainbow 1200 Laser Series                      | 1.000    | 01/10/2019               |            | 28D Manual               | ⇒ 01                                            | R.M        | 400.00     |           |            |
| Ē   | ➡ 1647     |                   | C20000           | Maxi-Teg                     | Rent | A00001   | J.B. Officeprint 1420                          | 1.000    | 01/10/2019               |            | 28D Manual               | ⇒ 01                                            | R.M        | 131.00     |           |            |
| Ē   |            |                   | ➡ C20000         | Maxi-Teg                     | Rent | A00006   | Rainbow 1200 Laser Series                      |          | 01/10/2019               |            | 28D Manual               | ⇒ 01                                            | R.M.       | 400.00     |           |            |
|     | 1648       |                   | C20000           | Maxi-Teg                     | Rent | A00001   | J.B. Officeprint 1420                          | 1.000    | 01/10/2019               |            | 28D Manual               | ⇒ 01                                            | R.M        | 131.00     |           |            |
|     | ➡ 1649     |                   | ⇒ C20000         | Maxi-Teg                     | Rent | A00006   | Rainbow 1200 Laser Series                      | 1.000    | 01/10/2019               |            | 28D Manual               | ⇒ 01                                            | R.M        | 400.00     |           |            |
|     | - 1649     |                   | 🔿 C20000         | Maxi-Teq                     | Rent | A00001   | J.B. Officeprint 1420                          | 1.000    | 01/10/2019               |            | 28D Manual               | 📫 01                                            | R.M        | 131.00     |           |            |
|     | 1650       |                   | ⇒ C20000         | Maxi-Teg                     | Rent | A00006   | Rainbow 1200 Laser Series                      | 1.000    | 01/10/2019               |            | 28D Manual               | ⇒ 01                                            | R.M        | 400.00     | ⇒ 2529    | 400.00     |
|     | 📫 1650     |                   | 🔿 C20000         | Maxi-Teq                     | Rent | 📫 A00001 | J.B. Officeprint 1420                          | 1.000    | 01/10/2019               |            | 28D Manual               | 📫 01                                            | R.M        | 131.00     | 2529      | 131.00     |
|     | 1651       |                   | ⇒ C20000         | Maxi-Teg                     | Rent | A00006   | Rainbow 1200 Laser Series                      | 1.000    | 01/10/2019               |            | 28D Manual               | ⇒ 01                                            | R.M        | 400.00     | 📫 2529    | 400.00     |
|     | 📫 1651     |                   | 🔿 C20000         | Maxi-Teq                     | Rent | 📫 A00001 | J.B. Officeprint 1420                          | 1.000    | 01/10/2019               |            | 28D Manual               | 🔿 01                                            | R.M        | 131.00     | 📫 2529    | 131.00     |
|     | 📫 1652     |                   | 📫 C20000         | Maxi-Teq                     | Rent | 📫 A00006 | Rainbow 1200 Laser Series                      | 1.000    | 01/10/2019               |            | 28D Manual               | 🔿 01                                            | R.M        | 400.00     |           |            |
|     |            |                   | 🔿 C20000         | Maxi-Teq                     | Rent | 📫 A00001 | J.B. Officeprint 1420                          |          | 01/10/2019               |            | 28D Manual               | ⇒ 01                                            | R.M        | 131.00     |           |            |
|     |            |                   | 📫 C20000         | Maxi-Teq                     | Rent | 📫 A00006 | Rainbow 1200 Laser Series                      | 1.000    | 01/10/2019               |            | 28D Manual Draft         | 📫 01                                            | R.M        | 400.00     | 📫 3060    | 7,200.00   |
|     |            |                   | 🔿 C20000         | Maxi-Teq                     | Rent | A00001   | J.B. Officeprint 1420                          |          | 01/10/2019               |            | 28D Manual Draft         | ⇒ 01                                            | R.M        |            | ⇒ 3060    | 2,358.00   |
|     |            |                   | 📫 C20000         | Maxi-Teq                     | Rent | 📫 A00006 | Rainbow 1200 Laser Series                      |          | 01/10/2019               |            | 28D Manual Draft         | 📫 01                                            | R.M        |            | 📫 2534    | 7,200.00   |
|     |            |                   | ➡ C20000         | Maxi-Teq                     | Rent | A00001   | J.B. Officeprint 1420                          |          | 01/10/2019               |            | 28D Manual Draft         | ⇒ 01                                            | R.M        |            | ⇒ 2534    | 2,358.00   |
|     |            |                   | 🗢 C20000         | Maxi-Teq                     | Rent | A00006   | Rainbow 1200 Laser Series                      |          | 01/10/2019               |            | 28D Manual               | ➡ 01                                            | R.M        | 400.00     |           |            |
|     |            |                   | ➡ C20000         | Maxi-Teq                     | Rent | A00001   | J.B. Officeprint 1420                          |          | 01/10/2019               |            | 28D Manual               | ⇒ 01                                            | R.M        | 131.00     |           |            |
|     |            |                   | ABC3             | ABC3                         | Rent | A00001   | J.B. Officeprint 1420                          |          | 29/11/2019               | 29/11/2020 | 28D Manual               | • 05                                            | R.M        | 130.00     |           |            |
| 님   | ➡ 1699     |                   | ABC3             | ABC3                         | Rent | A00001   | J.B. Officeprint 1420                          |          | 29/11/2019               | 29/11/2020 | 28D Manual Draft         | ⇒ 05                                            | R.M        |            | ➡ 1885    | 130.00     |
|     |            |                   | C25000<br>C25000 | Star Company<br>Star Company | Rent | A00001   | J.B. Officeprint 1420<br>J.B. Officeprint 1420 |          | 01/01/2021<br>01/01/2021 | 01/01/2022 | 28D Manual<br>28D Manual | → 01         → 01         →         →         → | R.M<br>R.M | 130.00     |           |            |
|     |            |                   |                  |                              |      |          |                                                |          |                          |            |                          |                                                 |            |            |           |            |
|     |            |                   |                  |                              |      |          |                                                |          |                          |            |                          |                                                 |            |            |           |            |

Select the documents that you want to process, click in the Process button, the document will disappear from the screen and the Document Processor will create a draft Delivery/Invoice in the next run.

| 5el | Rental Doc | Customer Ref. No. | Customer | Name         | Type | Item     | Description               | Quantity | Start      | End Date   | Billing Cycle    | From Wh | UoM Code | Unit Price | Draft No. | Line Total |
|-----|------------|-------------------|----------|--------------|------|----------|---------------------------|----------|------------|------------|------------------|---------|----------|------------|-----------|------------|
|     | ⇒ 1647     |                   | ⇒ C20000 | Maxi-Teg     | Rent | A00006   | Rainbow 1200 Laser Series | 1.000    | 01/10/2019 |            | 28D Manual       | ⇒ 01    | R.M      | 400.00     |           |            |
|     | ➡ 1647     |                   | C20000   | Maxi-Teq     | Rent | A00001   | J.B. Officeprint 1420     | 1.000    | 01/10/2019 |            | 28D Manual       | ⇒ 01    | R.M      | 131.00     |           |            |
|     | ➡ 1648     |                   | C20000   | Maxi-Teq     | Rent | A00006   | Rainbow 1200 Laser Series | 1.000    | 01/10/2019 |            | 28D Manual       | - 01    | R.M      | 400.00     |           |            |
|     | 1648       |                   | 🗢 C20000 | Maxi-Teq     | Rent | A00001   | J.B. Officeprint 1420     | 1.000    | 01/10/2019 |            | 28D Manual       | 📫 01    | R.M      | 131.00     |           |            |
|     | 1649       |                   | 🗢 C20000 | Maxi-Teq     | Rent | A00006   | Rainbow 1200 Laser Series | 1.000    | 01/10/2019 |            | 28D Manual       | 📫 01    | R.M      | 400.00     |           |            |
|     | 1649       |                   | 🗢 C20000 | Maxi-Teq     | Rent | A00001   | J.B. Officeprint 1420     | 1.000    | 01/10/2019 |            | 28D Manual       | 📫 01    | R.M      | 131.00     |           |            |
|     | 1650       |                   | 🔿 C20000 | Maxi-Teq     | Rent | A00006   | Rainbow 1200 Laser Series | 1.000    | 01/10/2019 |            | 28D Manual       | 📫 01    | R.M      | 400.00     | 2529      | 400.00     |
|     | ⇒ 1650     |                   | 🔿 C20000 | Maxi-Teq     | Rent | A00001   | J.B. Officeprint 1420     | 1.000    | 01/10/2019 |            | 28D Manual       | ➡ 01    | R.M      | 131.00     | ⇒ 2529    | 131.00     |
|     | ⇒ 1651     |                   | C20000   | Maxi-Teq     | Rent | A00006   | Rainbow 1200 Laser Series | 1.000    | 01/10/2019 |            | 28D Manual       | ⇒ 01    | R.M      | 400.00     | ⇒ 2529    | 400.00     |
|     | ⇒ 1651     |                   | C20000   | Maxi-Teq     | Rent | ⇒ A00001 | J.B. Officeprint 1420     | 1.000    | 01/10/2019 |            | 28D Manual       | ⇒ 01    | R.M      | 131.00     | ⇒ 2529    | 131.00     |
|     | ⇒ 1652     |                   | ⇒ C20000 | Maxi-Teq     | Rent | ⇒ A00006 | Rainbow 1200 Laser Series | 1.000    | 01/10/2019 |            | 28D Manual       | ⇒ 01    | R.M      | 400.00     |           |            |
|     | 📫 1652     |                   | C20000   | Maxi-Teq     | Rent | ⇒ A00001 | J.B. Officeprint 1420     | 1.000    | 01/10/2019 |            | 28D Manual       | 📫 01    | R.M      | 131.00     |           |            |
|     | 📫 1654     |                   | 🔿 C20000 | Maxi-Teq     | Rent | ⇒ A00006 | Rainbow 1200 Laser Series | 1.000    | 01/10/2019 |            | 28D Manual Draft | 📫 01    | R.M      | 400.00     | ⇒ 3060    | 7,200.00   |
|     | 📫 1654     |                   | 📫 C20000 | Maxi-Teq     | Rent | ➡ A00001 | J.B. Officeprint 1420     | 1.000    | 01/10/2019 |            | 28D Manual Draft | 📫 01    | R.M      | 131.00     | 3060      | 2,358.00   |
|     | 📫 1655     |                   | 📫 C20000 | Maxi-Teq     | Rent | A00006   | Rainbow 1200 Laser Series | 1.000    | 01/10/2019 |            | 28D Manual Draft | 📫 01    | R.M      | 400.00     | 📫 2534    | 7,200.00   |
|     | 📫 1655     |                   | 📫 C20000 | Maxi-Teq     | Rent | 📫 A00001 | J.B. Officeprint 1420     | 1.000    | 01/10/2019 |            | 28D Manual Draft | 📫 01    | R.M      |            | 📫 2534    | 2,358.00   |
|     | 📫 1679     |                   | 📫 C20000 | Maxi-Teq     | Rent | 🔿 A00006 | Rainbow 1200 Laser Series | 1.000    | 01/10/2019 |            | 28D Manual       | 📫 01    | R.M      | 400.00     |           |            |
|     | 📫 1679     |                   | 📫 C20000 | Maxi-Teq     | Rent | A00001   | J.B. Officeprint 1420     | 1.000    | 01/10/2019 |            | 28D Manual       | 📫 01    | R.M      | 131.00     |           |            |
|     | 📫 1698     |                   | ABC3     | ABC3         | Rent | A00001   | J.B. Officeprint 1420     | 1.000    | 29/11/2019 | 29/11/2020 | 28D Manual       | 📫 05    | R.M      | 130.00     |           |            |
|     | 📫 1699     |                   | ABC3     | ABC3         | Rent | ⇒ A00001 | J.B. Officeprint 1420     | 1.000    | 29/11/2019 | 29/11/2020 | 28D Manual Draft | 📫 05    | R.M      |            | 📫 1885    | 130.00     |
| ✓   | 📫 1731     |                   | 📫 C25000 | Star Company | Rent | ⇒ A00001 | J.B. Officeprint 1420     | 1.000    | 01/01/2021 | 01/01/2022 | 28D Manual       | 📫 01    | R.M      | 130.00     |           |            |
| ✓   | 📫 1732     |                   | 📫 C25000 | Star Company | Rent | ⇒ A00001 | J.B. Officeprint 1420     | 1.000    | 01/01/2021 | 01/01/2022 | 28D Manual       | ⇒ 01    | R.M      | 130.00     |           |            |
|     |            |                   |          |              |      |          |                           |          |            |            |                  |         |          |            |           |            |
|     |            |                   |          |              |      |          |                           |          |            |            |                  |         |          |            |           |            |
|     |            |                   |          |              |      |          |                           |          |            |            |                  |         |          |            |           |            |
|     |            |                   |          |              |      |          |                           |          |            |            |                  |         |          |            |           |            |
|     |            |                   |          |              |      |          |                           |          |            |            |                  |         |          |            |           |            |
|     |            |                   |          |              |      |          |                           |          |            |            |                  |         |          |            |           |            |
|     |            |                   |          |              |      |          |                           |          |            |            |                  |         |          |            |           |            |
|     |            |                   |          |              |      |          |                           |          |            |            |                  |         |          |            |           |            |
|     |            |                   |          |              |      |          |                           |          |            |            |                  |         |          |            |           |            |
|     |            |                   |          |              |      |          |                           |          |            |            |                  |         |          |            |           |            |
|     |            |                   |          |              |      |          |                           |          |            |            |                  |         |          |            |           |            |
|     |            |                   |          |              |      |          |                           |          |            |            |                  |         |          |            |           |            |
|     |            |                   |          |              |      |          |                           |          |            |            |                  |         |          |            |           |            |
|     |            |                   |          |              |      |          |                           |          |            |            |                  |         |          |            |           |            |
|     |            |                   |          |              |      |          |                           |          |            |            |                  |         |          |            |           |            |
|     |            |                   |          |              |      |          |                           |          |            |            |                  |         |          |            |           |            |
|     |            |                   |          |              |      |          |                           |          |            |            |                  |         |          |            |           |            |
|     |            |                   |          |              |      |          |                           |          |            |            |                  |         |          |            |           |            |
|     |            |                   |          |              |      |          |                           |          |            |            |                  |         |          |            |           |            |
|     |            |                   |          |              |      |          |                           |          |            |            |                  |         |          |            |           |            |
|     |            |                   |          |              |      |          |                           |          |            |            |                  |         |          |            |           |            |
|     |            |                   |          |              |      |          |                           |          |            |            |                  |         |          |            |           |            |

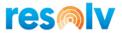

You can find the draft document under Sales Reports – Document Drafts Report, or you can open the Rental Manual Billing and the system will show the draft document on the row.

After the system created the draft document, you can choose the Rental Documents, and create the final Delivery/Invoice clicking in Create Billing Docs button.

| Sel Rental Doc Customer Ref. No. | Customer | Name     | Type | Item     | Description               | Quantity | Start      | End Date   | Billing Cycle    | From Wh | UoM Code | Unit Price D | Draft No. | Line Total |          |
|----------------------------------|----------|----------|------|----------|---------------------------|----------|------------|------------|------------------|---------|----------|--------------|-----------|------------|----------|
| ➡ 1647                           | C20000   | Maxi-Teg | Rent | A00006   | Rainbow 1200 Laser Series | 1.000    | 01/10/2019 |            | 28D Manual       | ⇒ 01    | R.M      | 400.00       |           |            |          |
| ➡ 1647                           | C20000   | Maxi-Teq | Rent | A00001   | J.B. Officeprint 1420     |          | 01/10/2019 |            | 28D Manual       | - 01    | R.M      | 131.00       |           |            |          |
| □ ➡ 1648                         | C20000   | Maxi-Teq | Rent | A00006   | Rainbow 1200 Laser Series |          | 01/10/2019 |            | 28D Manual       | ⇒ 01    | R.M      | 400.00       |           |            |          |
| ➡ 1648                           | C20000   | Maxi-Teq | Rent | A00001   | J.B. Officeprint 1420     | 1.000    | 01/10/2019 |            | 28D Manual       | ⇒ 01    | R.M      | 131.00       |           |            |          |
| ➡ 1649                           | 📫 C20000 | Maxi-Teq | Rent | A00006   | Rainbow 1200 Laser Series | 1.000    | 01/10/2019 |            | 28D Manual       | - 01    | R.M      | 400.00       |           |            |          |
| ➡ 1649                           | 📫 C20000 | Maxi-Teq | Rent | A00001   | J.B. Officeprint 1420     | 1.000    | 01/10/2019 |            | 28D Manual       | ⇒ 01    | R.M      | 131.00       |           |            |          |
| 1650                             | 📫 C20000 | Maxi-Teq | Rent | A00006   | Rainbow 1200 Laser Series | 1.000    | 01/10/2019 |            | 28D Manual       | ⇒ 01    | R.M      | 400.00       | 2529      |            | 400.00   |
| ➡ 1650                           | C20000   | Maxi-Teq | Rent | A00001   | J.B. Officeprint 1420     | 1.000    | 01/10/2019 |            | 28D Manual       | ⇒ 01    | R.M      | 131.00       | 2529      |            | 131.00   |
| ➡ 1651                           | C20000   | MaxinTeg | Rent | A00006   | Rainbow 1200 Laser Series | 1.000    | 01/10/2019 |            | 28D Manual       | ⇒ 01    | R.M      | 400.00       | 2529      |            | 400.00   |
| 1651                             | 📫 C20000 | Maxi-Teq | Rent | A00001   | J.B. Officeprint 1420     | 1.000    | 01/10/2019 |            | 28D Manual       | => 01   | R.M      | 131.00       | 2529      |            | 131.00   |
| □ ➡ 1652                         | C20000   | Maxi-Teq | Rent | A00006   | Rainbow 1200 Laser Series | 1.000    | 01/10/2019 |            | 28D Manual       | ⇒ 01    | R.M      | 400.00       |           |            |          |
| □ ➡ 1652                         | 🔿 C20000 | Maxi-Teq | Rent | ⇒ A00001 | J.B. Officeprint 1420     | 1.000    | 01/10/2019 |            | 28D Manual       | ⇒ 01    | R.M      | 131.00       |           |            |          |
| ✓ ➡ 1654                         | 📫 C20000 | Maxi-Teq | Rent | A00006   | Rainbow 1200 Laser Series | 1.000    | 01/10/2019 |            | 28D Manual Draft | ⇒ 01    | R.M      | 400.00       | 3060      |            | 7,200.00 |
| ✓ ➡ 1654                         | 📫 C20000 | Maxi-Teq | Rent | A00001   | J.B. Officeprint 1420     | 1.000    | 01/10/2019 |            | 28D Manual Draft | ⇒ 01    | R.M      | 131.00       | 3060      |            | 2,358.00 |
| ✓ ➡ 1655                         | 🔿 C20000 | Maxi-Teq | Rent | ⇒ A00006 | Rainbow 1200 Laser Series | 1.000    | 01/10/2019 |            | 28D Manual Draft | ⇒ 01    | R.M      | 400.00       | 2534      |            | 7,200.00 |
| ✓ ➡ 1655                         | 📫 C20000 | Maxi-Teq | Rent | A00001   | J.B. Officeprint 1420     | 1.000    | 01/10/2019 |            | 28D Manual Draft | ⇒ 01    | R.M      | 131.00       | 2534      |            | 2,358.00 |
| □ ➡ 1679                         | 📫 C20000 | Maxi-Teq | Rent | A00006   | Rainbow 1200 Laser Series | 1.000    | 01/10/2019 |            | 28D Manual       | ⇒ 01    | R.M      | 400.00       |           |            |          |
| ➡ 1679                           | 📫 C20000 | Maxi-Teq | Rent | A00001   | J.B. Officeprint 1420     | 1.000    | 01/10/2019 |            | 28D Manual       | 01      | R.M      | 131.00       |           |            |          |
| 1698                             | ABC3     | ABC3     | Rent | A00001   | J.B. Officeprint 1420     | 1.000    | 29/11/2019 | 29/11/2020 | 28D Manual       | 05      | R.M      | 130.00       |           |            |          |
| ➡ 1699                           | ABC3     | ABC3     | Rent | A00001   | J.B. Officeprint 1420     | 1.000    | 29/11/2019 | 29/11/2020 | 28D Manual Draft | ⇒ 05    | R.M      | 130.00       | 1885      |            | 130.00   |
|                                  |          |          |      |          |                           |          |            |            |                  |         |          |              |           |            |          |
|                                  |          |          |      |          |                           |          |            |            |                  |         |          |              |           |            |          |

The Rental Document will disappear from the window.

The Summarized Billing button will be used to trigger the processor to summarize rental billing. The processor will create a new draft billing document. If the Summarized Billing option is used in the middle of a billing cycle, only full billing cycles will be considered, and remaining days from the last billing cycle up to billing cycle cutoff date will be disregarded for billing cycle documents created from the Rental Manual Billing screen.

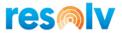

# Sell to Return

If a rented item is lost, damaged, or consumed after it was rented, the system allows to sell the item from the Rented Warehouse.

| mer        | C26000<br>River Inc |                       |        |        |             |                 |                   |                 |                      |              |             |       | No. Prin<br>Status  |             | 738<br>ipen |       |
|------------|---------------------|-----------------------|--------|--------|-------------|-----------------|-------------------|-----------------|----------------------|--------------|-------------|-------|---------------------|-------------|-------------|-------|
| ct Person  |                     | an 🔻 🗉                | 0      |        |             |                 |                   |                 |                      |              |             |       | Posting Date        |             | 1/03/2021   |       |
| mer Ref. N |                     |                       |        |        |             |                 |                   |                 |                      |              |             |       | Delivery Date       |             | 1/03/2021   |       |
| rrency     | <b>▼</b> \$         | J                     |        |        |             |                 |                   |                 |                      |              |             |       | Document D          | ite 1       | 1/03/2021   |       |
| Conte      | ents Logist         | ics Acco              | unting | Rental | Attachments | 8               |                   |                 |                      |              |             |       |                     |             |             |       |
| Service    |                     | •                     |        |        |             |                 |                   |                 |                      |              |             |       |                     | Summary Typ |             | ۳     |
|            | Item No.            | Item Description      |        |        |             | Rental Quantity | Rental Start Date | Rental End Date | Rental Billing Cycle | Re-rent Unit |             |       |                     | Tax C Tota  | (LC)        | 7     |
|            | r 📫 A00001          | J.B. Officeprint 1420 | - 01   |        | " Each      |                 |                   |                 | -                    |              | 2,000.00 \$ |       |                     | ▶ NY        | 2,000.00    |       |
|            | ,                   |                       |        | Sell   | -           |                 |                   |                 | -                    | 0.00         |             | 0.000 |                     |             |             |       |
|            |                     |                       |        |        |             |                 |                   |                 |                      |              |             |       |                     |             |             |       |
|            |                     |                       |        |        |             |                 |                   |                 |                      |              |             |       |                     |             |             |       |
|            |                     |                       |        |        |             |                 |                   |                 |                      |              |             |       |                     |             |             |       |
|            |                     |                       |        |        |             |                 |                   |                 |                      |              |             |       |                     |             |             |       |
|            |                     |                       |        |        |             |                 |                   |                 |                      |              |             |       |                     |             |             |       |
|            |                     |                       |        |        |             |                 |                   |                 |                      |              |             |       |                     |             |             |       |
|            |                     |                       |        |        |             |                 |                   |                 |                      |              |             |       |                     |             |             |       |
| Employee   | Sales Manag         |                       | )      |        |             |                 |                   |                 |                      |              |             |       | Total Before        |             | 2,000       | .00 1 |
|            | - Coadra, Chi       | See 15                |        |        |             |                 |                   |                 |                      |              |             |       | Discount<br>Freight | %           |             | -     |
|            |                     |                       |        |        |             |                 |                   |                 |                      |              |             |       | Roynding            |             | 0           | .00 s |
|            |                     |                       |        |        |             |                 |                   |                 |                      |              |             |       | Tax                 |             | 165         |       |
|            |                     |                       |        |        |             |                 |                   |                 |                      |              |             |       | Total               |             | 2,165       | .00 ş |
| arks       |                     |                       |        |        |             |                 |                   |                 |                      |              |             |       | Total               |             | 2,165       |       |

Create a new Sales Order or Delivery document for the same customer and item.

Change the warehouse to rented Warehouse, the system will open the list of open Rental Orders

| # | Sel | Rental Doc | Customer Ref. No. | Doc Row | Item No. | Description           | Rented Qty | Warehouse |
|---|-----|------------|-------------------|---------|----------|-----------------------|------------|-----------|
|   |     | 📫 1709     | :                 | 2       | 📫 A00001 | J.B. Officeprint 1420 | 1.00       | 01        |
|   |     | 📫 1715     | :                 | 1       | 📫 A00001 | J.B. Officeprint 1420 | 1.00       | 01        |
|   |     | 📫 1719     | :                 |         | 📫 A00001 | J.B. Officeprint 1420 | 1.00       | 01        |
|   |     | 📫 1735     | :                 |         | 📫 A00001 | J.B. Officeprint 1420 | 1.00       | 01        |
|   |     | 📫 1736     | 1                 | 1       | 📫 A00001 | J.B. Officeprint 1420 | 1.00       | 01        |
|   |     |            |                   |         |          |                       |            |           |
|   |     |            |                   |         |          |                       |            |           |
|   |     |            |                   |         |          |                       |            |           |
|   |     |            |                   |         |          |                       |            |           |
|   |     |            |                   |         |          |                       |            |           |
|   |     |            |                   |         |          |                       |            |           |
|   |     |            |                   |         |          |                       |            |           |
|   | -   |            |                   |         |          |                       |            |           |
|   |     |            |                   |         |          |                       |            |           |
|   | -   |            |                   |         |          |                       |            |           |
|   |     |            |                   |         |          |                       |            |           |
|   | -   |            |                   |         |          |                       |            |           |
|   |     |            |                   |         |          |                       |            |           |
|   |     |            |                   |         |          |                       |            |           |
|   |     |            |                   |         |          |                       |            |           |

Choose the row and add the Sales Order.

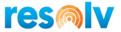

After adding the Delivery, the system will decrease the item quantities in Rental Warehouse, the document will show the Rental Order based document.

|   | Deliv | ery            |                               |           |             |       |       |             |               |                         |          |             |
|---|-------|----------------|-------------------------------|-----------|-------------|-------|-------|-------------|---------------|-------------------------|----------|-------------|
| - | Custo |                | C26000 River Inc Lewis Beerma | an 🔻      | Ð           |       |       |             |               |                         |          |             |
|   |       | Contents       |                               | Logistics | Accounting  |       | Att   | achments    |               |                         |          |             |
|   | Iter  | m/Service Type | Item                          |           |             |       |       |             |               |                         |          |             |
|   | #     | Туре           | Item No.                      | Quantity  | Unit Price  | Disc  | Tax C | Total (LC)  | Rental Base D | Bin Location Allocation | UoM Code | COGS Branch |
|   | 1     |                | ➡ A00001                      | 1         | 2,000.00 \$ | 0.000 | 🔿 NY  | 2,000.00 \$ | ➡ 1719        | <b>➡</b> 1              | Each     |             |
|   |       |                |                               |           |             |       |       |             |               |                         |          |             |
|   |       |                |                               |           |             |       |       |             |               |                         |          |             |
|   | _     |                |                               |           |             |       |       |             |               |                         |          |             |
|   |       |                |                               |           |             |       |       |             |               |                         |          |             |
|   |       |                |                               |           |             |       |       |             |               |                         |          |             |
|   |       |                |                               |           |             |       |       |             |               |                         |          |             |
|   |       |                |                               |           |             |       |       |             |               |                         |          |             |
|   |       |                |                               |           |             |       |       |             |               |                         |          |             |
|   |       |                |                               |           |             |       |       |             |               |                         |          |             |
|   | Sales | Employee       | Sales Manage                  |           |             |       |       |             |               |                         |          |             |
|   | Owne  | er             | 📫 Cuadra, Chri                | istine    |             |       |       |             |               |                         |          |             |
|   |       |                |                               |           |             |       |       |             |               |                         |          |             |

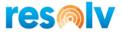

# **Integration with Resolv Mobile**

Using Equipment Rental in Resolv Mobile, in addition to inside SAP allows your warehouse users to pick and receive returned items from rental by means of the handheld devices. It also can give you some reporting and analytic tools such as Rental Calendars to help you maintain your overall rental workflow.

# **Equipment Rental Menu**

Main Menu > Equipment Rental

| €                        |               |                            |                 |
|--------------------------|---------------|----------------------------|-----------------|
| Equipment Rental<br>Menu |               |                            |                 |
| Ê                        |               |                            | ā               |
| Rental Pick List         | Rental Return | Rental Return by<br>Serial | Rental Calendar |

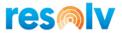

### **Rental Pick List**

Once the Rental Pick List is generated in SAP Business One, you can go to your mobile device and pick it. This will transfer the items from the picking warehouse to the rental warehouse.

Start by selecting your warehouse and scanning your rental pick list number. If you do not know the pick list number, you can use the lookup button to find it. After you select your pick list, items from that pick list will be displayed on the bottom grid.

| K Ren                                             | ntal Pick List                       |           | Quick Search        | Q |
|---------------------------------------------------|--------------------------------------|-----------|---------------------|---|
| Warehouse:                                        | 01                                   |           |                     |   |
| Pick List:                                        | 87                                   |           |                     |   |
| Bin:                                              |                                      |           |                     | C |
| Bin To:                                           |                                      |           |                     | C |
| Item:                                             |                                      |           |                     |   |
|                                                   | — Clear 🗸 Finish (                   | 🛞 Cancel  |                     |   |
| 🚯 ↑↓ 🖾 Details 🗌 Quick Scan 🗌 H                   | Hide Finished                        |           |                     |   |
| Bin Item Ord Qty Picked Qty                       | UOM Description                      | Whse Line | Picked Bin Alt Sort |   |
| 01-SYSTE A00001 1.000 0.000<br>M-BIN-LOC<br>ATION | Each J.B.<br>Officeprint<br>1420     | 01 1      |                     | > |
| 01-SYSTE A00006 1.000 0.000<br>M-BIN-LOC<br>ATION | Each Rainbow<br>1200 Laser<br>Series | 01 2      |                     | > |

Next, scan the bin location and the item you want to pick first. If you do not have barcodes for the bins or items, you can enter them manually or select the row from the bottom grid to pull it up. You can also use the lookup option in the bin field to get a list of bins to choose from.

You can also enter a value into the Bin To field, which will be the Rental Warehouse bin that this item will be transferred to, but because most setups will only have 1 bin in their Rental Warehouses, the system will automatically fill it in for you.

| Bin:    | 01-SYSTEM-BIN-LOCATION |
|---------|------------------------|
| Bin To: | 09-A1                  |
| Item:   | A00001                 |

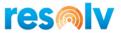

After your item is selected you will be brought to the Rental Pick List Entry screen. In here it will show you how much of the selected item is remaining to be picked. It will also let you change (or choose if you did not already on the previous screen) the bin you want to pick this item from (and transfer it to). Next, enter the quantity and UoM you are picking for this item and hit Add.

| Rental Pick List Er | ntry     | Quick Search   | Q |
|---------------------|----------|----------------|---|
| ltem:               | A00001   |                |   |
| Remain (Each):      | 1.000    |                |   |
| Bin:                | 01-SYSTE | M-BIN-LOCATION | C |
| Bin To:             | 09-A1    |                | C |
| Qty:                | 1        |                |   |
| UOM:                | Each     |                | C |
| + Add –             | - Clear  | Details 🛞 Back |   |

After you hit Add, if the item is not Batch or Serial managed, it will come back to the main Rental Pick List screen and it will show the Picked Qty in the row.

There are a few other buttons on this screen as well; Clear will remove all the data in the current fields, Back will bring you to the previous screen without saving, and Details will show you a bit more information about the selected item.

| Rental Pick List D | etail         | Quick Search  |
|--------------------|---------------|---------------|
|                    |               |               |
| Pick List:         | 87            |               |
| Pick List Row:     | 1             |               |
| Trans Type:        | TR            |               |
| BP:                | ABC2 ABC2     |               |
| Document #:        | 971           |               |
| Line:              | 0             |               |
| Bin:               | 01-SYSTEM     | -BIN-LOCATION |
| ltem:              | A00001        |               |
| Description:       | J.B. Officepr | rint 1420     |
| Warehouse:         | 01            |               |
| Released:          | 1.000         |               |
| Picked:            | 0.000         |               |
| UOM:               | Each          |               |

If, however, your item is Batch or Serial Managed, it will instead bring you to Serial or Batch Entry Out screen where you will select the batch or serial numbers you are picking for the selected item.

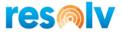

### **Batch/Serial Managed Items**

The Batch and Serial Entry Out screens are the same throughout the mobile device. You will see them when you are taking a serial or batch managed item from inventory via documents such as pick lists and goods issues. We will first look at the Batch Entry Out screen.

### Batch Entry Out

Start by entering/scanning your first batch number and quantity for the current item (note that the quantity in this screen will be recorded in the Inventory UoM).

Below the Batch and Qty fields you will see fields called Needed, Scanned, and Remaining. These will show the batch quantity that is needed, how many have already been scanned, and how many are left to be scanned for this item and document.

|                   | Batch Entry Out           |
|-------------------|---------------------------|
| ltem:             | A00007                    |
| Bin:              | 01-SYSTEM-BIN-LOCATION    |
| Batch:            | B2021031001               |
| Qty:              |                           |
| Needed (Each):    | 1.000                     |
| Scanned (Each):   | 0.000                     |
| Remaining (Each): | 1.000                     |
| + Add             | - Clear 🗸 Commit 🛞 Cancel |
| Batch             | Qty                       |
|                   | No data                   |

As you finish scanning each batch they will be added to the bottom grid.

You will continue scanning batches and quantities until you are finished, and the system returns you to the main Rental Pick List screen. If you are only partially shipping the current item, then you can hit the Commit button whenever you are finished, which will also bring you back to the main screen.

Now let us look at the Serial Entry Out screen.

#### Serial Entry Out

Start by entering/scanning your first serial number for the current item (note that the quantity in this screen will be recorded in the Inventory UoM). Since serial numbers are unique you do not have to enter a quantity; the system automatically sets each number as 1.

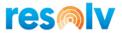

Below the Serial # field you will see fields called Needed, Scanned, and Remaining. These will show the number of serial numbers that are needed, how many have already been scanned, and how many are left to be scanned for this item and document.

|                    | Serial Entry Out       |          |
|--------------------|------------------------|----------|
| ltem               | A00006                 |          |
| Bin                | 01-SYSTEM-BIN-LOCATION |          |
| Serial #:          |                        | C        |
| Needed (Each):     | 1.000                  |          |
| Scanned (Each):    | 0                      |          |
| Remaining (Each):  | 1.000                  |          |
| + Add              | — Clear 🗸 Commit (     | S Cancel |
| Serial # Mfr Ser # | Lot #                  | Details  |
|                    | No data                |          |

As you finish scanning each serial number they will be added to the bottom grid.

You will continue scanning serial numbers until you are finished, and the system returns you to the main Rental Pick List screen. If you are only partially shipping the current item, then you can hit the Commit button whenever you are finished, which will also bring you back to the main screen.

Let us now return to complete the Rental Pick List process

#### Rental Pick List Cont'd

Back on the main Rental Pick List screen you will see the Picked Qty column update with the quantities that you have picked.

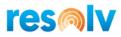

| <                              |         |         | Ren        | tal Pick List |                                 |        |      | Quick Search                   |          | Q |
|--------------------------------|---------|---------|------------|---------------|---------------------------------|--------|------|--------------------------------|----------|---|
|                                |         |         | Warehouse: | 01            |                                 |        |      |                                |          |   |
|                                |         |         | Pick List: | 87            |                                 |        |      |                                |          |   |
|                                |         |         | Bin:       |               |                                 |        |      |                                |          | C |
|                                |         |         | Bin To:    |               |                                 |        |      |                                |          | C |
|                                |         |         | Item:      |               |                                 |        |      |                                |          |   |
|                                |         |         |            | — Clear       | V Finish                        | Cancel |      |                                |          |   |
| @ ↑↓                           | Details | Quic    | k Scan     | lide Finished |                                 |        |      |                                |          |   |
| Bin                            | Item    | Ord Qty | Picked Qty | UOM           | Description                     | Whse   | Line | Picked Bin                     | Alt Sort |   |
| 01-SYSTE<br>M-BIN-LOC<br>ATION | A00001  | 1.000   | 1.000      | Each          | J.B.<br>Officeprint<br>1420     | 01     | 1    | 01-SYSTEM-<br>BIN-LOCATIO<br>N |          | > |
| 01-SYSTE<br>M-BIN-LOC<br>ATION | A00006  | 1.000   | 1.000      | Each          | Rainbow<br>1200 Laser<br>Series | 01     | 2    | 01-SYSTEM-<br>BIN-LOCATIO<br>N |          | > |

Once you are done picking select the Finish button and the system will ask if you want to finish this document.

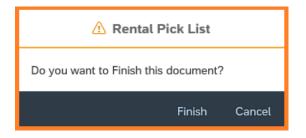

If you decide you are not done and need to go back, you can choose Cancel and it will bring you back to the Rental Pick List screen. If you choose Finish, it will complete the Rental Picking session, update you pick list document, and create an Inventory Transfer inside of SAP.

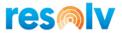

### Rental Return

When items are received back from rental, you need to receive them back into inventory from the rental warehouse.

To begin, select your warehouse and scan/enter, or select from the document lookup, your Rental Order number. This will display the items from your Rental Order on the bottom grid.

Note, the warehouse you select is the warehouse you are receiving the items into not the rental warehouse.

| <     |                         |            |         | Rental     | Return        |                              |         | Quick Seal | rch  | Q |
|-------|-------------------------|------------|---------|------------|---------------|------------------------------|---------|------------|------|---|
|       |                         |            | Wa      | rehouse: 0 | 1             |                              |         |            |      |   |
|       |                         |            | Doc     | ument #: 8 | 46            |                              |         |            |      |   |
|       |                         |            |         | Item:      |               |                              |         |            |      |   |
|       |                         |            |         | _          | Clear 🗸 Finis | h 🛛 🛞 Cancel                 |         |            |      |   |
| Ø     | $\uparrow_{\downarrow}$ | Hide Finis | shed    |            |               |                              |         |            |      |   |
| Bin   |                         | ltem       | Ord Qty | Rec Qty    | UOM           | Description                  | Whse To | Whse       | Line |   |
| 09-A1 |                         | A00006     | 1.000   | 0.000      | Each          | Rainbow 1200<br>Laser Series | 01      | 09         | 0    | > |
|       |                         |            |         |            |               |                              |         |            |      |   |

Next, scan the item code you are receiving. If you do not have barcodes for the item, you can enter it manually or select the row from the bottom grid to pull it up.

After your item is selected you will be brought to the Rental Return Entry screen. In here, it will show you how much of the item is left to be received. It will also let you change the bin you want to receive the item into (or transfer from). Then enter/confirm the quantity and the UoM for the item.

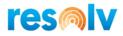

| Rental Return I | Entry   | Quick Search | Q |
|-----------------|---------|--------------|---|
| item:           | A00006  |              |   |
| Remain (Each):  | 1.000   |              |   |
| Bin:            | 09-A1   |              | œ |
| Bin To:         |         |              | C |
| Qty:            |         |              |   |
| UOM:            | Each    |              | C |
| + Add           | — Clear | Back         |   |

Once all that information is entered in, click on Add.

There are a few other button options on this screen as well; Clear will remove all the data in the current fields, Back will bring you to the previous screen without saving, and Details will show you a bit more information about the selected item.

| Rental Return Detail |                           |  |  |  |
|----------------------|---------------------------|--|--|--|
| Document #:          | 846                       |  |  |  |
| Line:                | 0                         |  |  |  |
| Item:                | A00006                    |  |  |  |
| Description:         | Rainbow 1200 Laser Series |  |  |  |
| Ordered:             | 1.000                     |  |  |  |
| Received:            | 0.000                     |  |  |  |
| UOM:                 | Each                      |  |  |  |

After you hit Add, if the item is not Batch or Serial managed, it will bring you back to the main Rental Return screen.

If, however, your item is Batch or Serial Managed, it will instead bring you to Serial or Batch Entry Out screen (which we covered earlier in this document) where you will select the batch or serial numbers you are returning for the selected item.

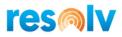

| Warehouse: 01                                                         |     |  |  |  |  |  |
|-----------------------------------------------------------------------|-----|--|--|--|--|--|
|                                                                       |     |  |  |  |  |  |
| Document #: 846                                                       | 846 |  |  |  |  |  |
| Item:                                                                 |     |  |  |  |  |  |
| - Clear V Finish 🛞 Cancel                                             |     |  |  |  |  |  |
| (j) ↑↓ Hide Finished                                                  |     |  |  |  |  |  |
| Bin Item Ord Qty Rec Qty UOM Description Whse To Whse Line            |     |  |  |  |  |  |
| 09-A1 A00006 1.000 1.000 Each Rainbow 01 09 0<br>1200 Laser<br>Series | >   |  |  |  |  |  |

Once you are done receiving the rental items, select the Finish button and the system will ask if you want to finish this document.

| \land Rental Return                  |
|--------------------------------------|
| Do you want to Finish this document? |
| Finish Cancel                        |

If you decide you are not done and need to go back, you can choose Cancel and it will bring you back to the Rental Return screen. If you choose Finish, it will complete the Rental Return session and create an Inventory Transfer inside of SAP.

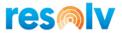

### **Rental Return by Serial**

When items are received back from rental, you need to receive them back into inventory from the rental warehouse. Use Rental Return by Serial when want to just scan the return item's serial number and let the system determine the Rental Order number.

To begin, select your warehouse and scan/enter, or select from the document lookup, your Rental Order number. This will display the items from your Rental Order on the bottom grid.

Note, the warehouse you select is the warehouse you are receiving the items into not the rental warehouse.

| Rental Ret                            | K Rental Return by Serial |                  |                                                  |                   |  |  |  |  |
|---------------------------------------|---------------------------|------------------|--------------------------------------------------|-------------------|--|--|--|--|
| Warehouse:                            | 01                        |                  |                                                  | C                 |  |  |  |  |
| Serial:                               |                           |                  |                                                  | C                 |  |  |  |  |
| Item:                                 |                           |                  |                                                  | C                 |  |  |  |  |
| Bin:                                  |                           |                  |                                                  | C                 |  |  |  |  |
| + Add                                 | — Clear 🗸 Finish          | 🛞 Cancel         |                                                  |                   |  |  |  |  |
| © ↑↓                                  |                           |                  |                                                  |                   |  |  |  |  |
| Serial # Mfr Ser # Lot # Item Transfe | er Tran Date SO           | SO Line Customer | Customer Customer<br>Name Reference <del>/</del> | Return<br>Request |  |  |  |  |
|                                       | No data                   |                  |                                                  |                   |  |  |  |  |
|                                       |                           |                  |                                                  |                   |  |  |  |  |

Next, scan the serial number you are returning. If you do not have barcodes for the serial number, you can enter it manually or select from the serial lookup.

After your serial number is selected, if there is only one open rental item for that serial number, the item field will automatically be populated. If there are multiple items, you can manually enter the item or select the item from the item lookup. Next you need to enter then bin you are returning the serial number to.

Once everything is entered, click Add. This will add the information to the grid below and you can continue with the next serial number to return.

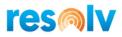

| <        | C Rental Return by Serial |       |        |          |                |      |           |          |                  | k Search              |                   | ٩ |
|----------|---------------------------|-------|--------|----------|----------------|------|-----------|----------|------------------|-----------------------|-------------------|---|
|          |                           |       | War    | ahouse:  | 01             |      |           |          |                  |                       |                   | e |
| Serial:  |                           |       |        |          |                |      |           |          |                  |                       |                   | ¢ |
|          |                           |       |        | Item:    |                |      |           |          |                  |                       |                   | Ø |
|          |                           |       |        | Bin:     |                |      |           |          |                  |                       |                   | ¢ |
|          |                           |       |        | + Add    | — Clear        | V F  | inish 🔇 🛞 | ) Cancel |                  |                       |                   |   |
| 0        | î↓                        |       |        |          |                |      |           |          |                  |                       |                   |   |
| Serial # | Mfr Ser #                 | Lot # | Item   | Transfer | Tran Date      | SO   | SO Line   | Customer | Customer<br>Name | Customer<br>Reference | Return<br>Request |   |
| 1234     | 1234                      | 1234  | A00006 | 527      | 10/03/20<br>21 | 1719 | 1         | ABC2     | ABC2             |                       |                   | > |
|          |                           |       |        |          |                |      |           |          |                  |                       |                   |   |

Once you are done receiving the rental serial numbers, select the Finish button and the system will ask if you want to post these records.

| ⑦ Rental Return by Serial                    |
|----------------------------------------------|
| Are you sure you want to POST these records? |
| Yes No                                       |

If you decide you are not done and need to go back, you can choose No and it will bring you back to the Rental Return by Serial screen. If you choose Yes, it will complete the Rental Return by Serial session and create an Inventory Transfer inside of SAP.

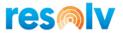

# **Rental Calendar**

The Rental Calendar gives you the ability to see what items or items groups are out for rent and when they are expected to be returned.

To begin, select/scan/enter the item or item group you want to view. Lookups are available for both fields and will be limited to items that are marked as rental items in SAP Business Item Master. Click display to populate the calendar. The Clear button will clear the item and item group fields.

The rental calendar has two views, one for item and other for item group. The item view will display just rental information for the selected item. Whereas the item group view will display totals for all the rental items in that group.

| <                        | Rental Calendar      |                 |                 |                 |                 |              |                      |  |  |  |
|--------------------------|----------------------|-----------------|-----------------|-----------------|-----------------|--------------|----------------------|--|--|--|
|                          |                      | Item: A000      | 08              |                 |                 |              | C                    |  |  |  |
|                          | ltem                 | Group:          |                 |                 |                 |              | C                    |  |  |  |
| Clear                    |                      |                 |                 |                 |                 |              |                      |  |  |  |
|                          |                      |                 |                 |                 | 1 Week          | Days         | 1 Month Months       |  |  |  |
| < Today > Ma             | arch 10, 2021 - Marc | h 16, 2021      |                 |                 |                 |              |                      |  |  |  |
|                          | Wed                  | Thu             | Fri             | Sat             | Sun             | Mon          | Tue                  |  |  |  |
|                          | 10                   | 11              | 12              | 13              | 14              | 15           | 16                   |  |  |  |
| A00008<br>Rainbow 2200 L | 28.000 In Stock      | 28.000 In Stock | 28.000 In Stock | 28.000 In Stock | 28.000 In Stock | 28.000 In St | tock 28.000 In Stock |  |  |  |
|                          | 3.000 Rented         | 3.000 Rented    | 3.000 Rented    | 3.000 Rented    | 3.000 Rented    | 3.000 Rente  | ed 2.000 Rented      |  |  |  |
|                          | 0.000 Returned       | 0.000 Returned  | 0.000 Returned  | 0.000 Returned  | 0.000 Returned  | 0.000 Retur  | ned 1.000 Returned   |  |  |  |
| ₿ 🛛 🖨 🖨                  |                      |                 |                 |                 |                 |              |                      |  |  |  |

# Rental Calendar Item View

The rental calendar dates are based on the rental orders rental start and rental end dates. If the rental end date is prior to today it will always show up on the calendar for today's date. Also, if there is no rental end date on the rental order, 12/31/2049 will be used.

There are three numbered/colored boxes for each day and each box can be selected to see the details behind each number displayed.

In Stock - This is the current inventory for all warehouses that this item is in.

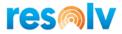

| <           |                     | ١        | Warehouse Quantities |         |            |
|-------------|---------------------|----------|----------------------|---------|------------|
| Whse Search |                     | ० (      | ç3 ↑,                |         | Records: 3 |
| Whse        | Whse Name           | In Stock | Committed            | Ordered | Available  |
| 01          | General Warehouse   | 9.000    | 0.000                | 0.000   | 9.000      |
| 02          | West Cost Warehouse | 12.000   | 0.000                | 0.000   | 12.000     |
| 05          | Bin Warehouse       | 7.000    | 0.000                | 0.000   | 7.000      |

<u>Rented</u> - This is the rental orders that have a start date as of or prior to the date selected and an end date after the date selected. Here are the details for March 10<sup>th</sup>. If you select a row, it will display the rental order.

| <           | Rented |            |            |            |       |            |  |  |  |
|-------------|--------|------------|------------|------------|-------|------------|--|--|--|
| Sales Order | Search | Q. (•)     | © ↑↓       |            |       | Records: 3 |  |  |  |
| Sales Order | Line   | Start Date | End Date   | Serial     | Qty   |            |  |  |  |
| 1721        | 1      | 03/01/2021 | 03/15/2021 | 2021030100 | 1.000 | >          |  |  |  |
| 1722        | 0      | 03/10/2021 | 04/10/2021 | 2021030101 | 1.000 | >          |  |  |  |
| 1723        | 0      | 03/09/2021 | 03/10/2022 | 2021030102 | 1.000 | >          |  |  |  |

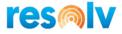

| <      |                              |                                                                                                    | Sales                                                                     | s Order 1721 |            |             |              |
|--------|------------------------------|----------------------------------------------------------------------------------------------------|---------------------------------------------------------------------------|--------------|------------|-------------|--------------|
|        | Cust                         | BP:<br>Name:<br>Contact Person:<br>tomer Reference#:<br>Branch:<br>Status:<br>Posting Date:<br>Delivery Date:<br>Document Date: | ABC2<br>ABC2<br>Max Teq<br>Open<br>03/10/2021<br>03/10/2021<br>03/10/2021 |              |            |             |              |
| ltem   | Item Description             | Whse                                                                                                    | Qty                                                                       | UOM          | Unit Price | Ship-To     | Ship Type    |
| A00008 | Rainbow 2200<br>Laser Series | 07                                                                                                    | 999999.000                                                                | R.M          | 0.00 \$    | Ship to     | Fedex EM     |
|        | Tota                         | Sales Employee:<br>Remarks:<br>I Before Discount:<br>Discount:<br>Freight:<br>Tax:<br>Total:                                    | Sales Manager<br>220.00 \$<br>0.00 \$<br>0.00 \$<br>13.20 \$<br>233.20 \$ |              |            |             |              |
|        |                              |                                                                                                    |                                                                           |              |            | 🖺 Rental It | ems 🛞 Cancel |

If you select a row, it will display the rental order details.

Selecting the Rental Item button will display the rental information for all rental items on the order.

| <      | Rental Items |            |                 |            |            |                  |          |            |          |                 |
|--------|--------------|------------|-----------------|------------|------------|------------------|----------|------------|----------|-----------------|
| ltem   | Whse From    | Rental Qty | Re-Rent<br>Cost | Start Date | End Date   | Billing<br>Cycle | Open Qty | Rented Qty | Exch Qty | Returned<br>Qty |
| A00008 | 01           | 1.000      |                 | 03/01/2021 | 03/15/2021 | M28              | 0.000    | 1.000      | 0.000    | 0.000           |

<u>Returned</u> - This is the rental orders that have an end date as of or prior to the date selected. Here are the details for March 16<sup>th</sup> where it shows 1 returned. If you select the row, it will display the rental order details and rental information like it does for rented.

| <           |        |            | Returned                |            |       |            |
|-------------|--------|------------|-------------------------|------------|-------|------------|
| Sales Order | Search | Q. 💿       | <ul><li>€) ↑↓</li></ul> |            |       | Records: 1 |
| Sales Order | Line   | Start Date | End Date                | Serial     | Qty   |            |
| 1721        | 1      | 03/01/2021 | 03/15/2021              | 2021030100 | 1.000 | >          |

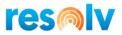

# Rental Calendar Item Group View

| < |                                       |                       | Rental Cale      | endar            |                  |                  | Quick Sea        | Quick Search |                  |  |
|---|---------------------------------------|-----------------------|------------------|------------------|------------------|------------------|------------------|--------------|------------------|--|
|   | Item:                                 |                       |                  |                  |                  |                  |                  |              |                  |  |
|   |                                       | Iten                  | Group: Rainbe    | ow Printers      |                  |                  |                  |              | C                |  |
|   | 🔁 Display — Clear                     |                       |                  |                  |                  |                  |                  |              |                  |  |
|   |                                       |                       |                  |                  |                  | 1 Week           | Days             | 1 Mor        | nth Months       |  |
| < | Today 💙 Mar                           | ch 10, 2021 - March 3 | 16, 2021         |                  |                  |                  |                  |              |                  |  |
|   |                                       | Wed                   | Thu              | Fri              | Sat              | Sun              | Mon              |              | Tue              |  |
|   |                                       | 10                    | 11               | 12               | 13               | 14               | 15               |              | 16               |  |
| 8 | Rainbow Printers<br>Items In Group: 3 | 317.000 In Stock      | 317.000 In Stock | 317.000 In Stock | 317.000 In Stock | 317.000 In Stock | 317.000 In Stock |              | 317.000 In Stock |  |
|   |                                       | 46.000 Rented         | 46.000 Rented    | 46.000 Rented    | 46.000 Rented    | 46.000 Rented    | 46.000 Rent      | ed           | 44.000 Rented    |  |
|   |                                       | 10.000 Returned       | 10.000 Returned  | 10.000 Returned  | 10.000 Returned  | 10.000 Returned  | 10.000 Retu      | rned         | 12.000 Returned  |  |
|   |                                       |                       |                  |                  |                  |                  |                  |              |                  |  |
| • | 8 □ ≑                                 |                       |                  |                  |                  |                  |                  |              |                  |  |

The item group view work just like the item view with a few exceptions.

The item group view display how many rental items are in the item group.

The rented and returned details shows the item code and selecting a row will load that item in the calendar.

| (           |             |       | Returned   |            |       |            |
|-------------|-------------|-------|------------|------------|-------|------------|
| ltem Search |             | ् • ६ | పై ↑↓      |            |       | Records: 6 |
| Item        | Sales Order | Line  | Start Date | End Date   | Qty   |            |
| A00006      | 1221        | 1     | 11/16/2018 | 11/16/2018 | 1.000 | >          |
| A00006      | 1673        | 0     | 03/06/2020 | 03/20/2020 | 2.000 | >          |
| A00006      | 1627        | 0     | 10/14/2019 | 10/16/2019 | 1.000 | ;          |
| A00006      | 1517        | 0     | 06/10/2019 | 06/10/2019 | 2.000 | >          |
| A00006      | 1706        | 1     | 06/06/2020 | 08/06/2020 | 2.000 | :          |
| A00006      | 1672        | 1     | 03/06/2020 | 03/13/2020 | 2.000 | ;          |

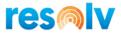

### Rental Calendar Cont'd

Here are other options available on the Rental Calendar.

You can choose the format of the calendar; 1 week, Days, 1 Month, or Months

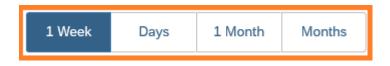

There is a date selection drop-down calendar with left and right arrows for you to either choose a specific date, or arrow to move forwards or backwards from the dates currently on the screen.

| <  |       | Today |     | >   | Mar  | ch 10, | 2021 |  |
|----|-------|-------|-----|-----|------|--------|------|--|
| <  | March |       |     | :   | 2021 | >      |      |  |
|    | Sun   | Mon   | Tue | Wed | Thu  | Fri    | Sat  |  |
| 10 | 28    | 1     | 2   | 3   | 4    | 5      | 6    |  |
| 11 | 7     | 8     | 9   | 10  | 11   | 12     | 13   |  |
| 12 | 14    | 15    | 16  | 17  | 18   | 19     | 20   |  |
| 13 | 21    | 22    | 23  | 24  | 25   | 26     | 27   |  |
| 14 | 28    | 29    | 30  | 31  | 1    | 2      | 3    |  |

On the bottom left you will see several menu options.

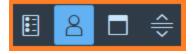

The first icon will launch the Legend for the calendar.

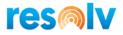

| Legend          |       |
|-----------------|-------|
|                 |       |
| Calendar        |       |
| Working Day     |       |
| Non-Working Day |       |
| Today           |       |
|                 |       |
|                 | Close |

The second icon will hide the row headers that list the Item/Item Group. This can be useful when using a smaller device.

The second to last icon will add a week number to the top of the calendar.

| Marc | March 10, 2021 - March 16, 2021 |     |      |         |     |     |     |  |  |  |
|------|---------------------------------|-----|------|---------|-----|-----|-----|--|--|--|
|      | Wed                             | Thu | Fri  | Sat     | Sun | Mon | Tue |  |  |  |
|      | 10                              | 11  | 12   | 13      | 14  | 15  | 16  |  |  |  |
|      |                                 | Wee | k 10 | Week 11 |     |     |     |  |  |  |

And finally, the last icon will shrink the height of the calendar rows. This also can be useful when using a smaller device.

| < | Coday > March 10, 2021 - March 16, 2021 |                                                   |                                                   |                                                   |                                                   |                                                   |                                                   |                                                   |  |  |
|---|-----------------------------------------|---------------------------------------------------|---------------------------------------------------|---------------------------------------------------|---------------------------------------------------|---------------------------------------------------|---------------------------------------------------|---------------------------------------------------|--|--|
|   |                                         | Wed                                               | Thu                                               | Fri                                               | Sat                                               | Sun                                               | Mon                                               | Tue                                               |  |  |
|   |                                         | 10                                                | 11                                                | 12                                                | 13                                                | 14                                                | 15                                                | 16                                                |  |  |
| 8 | Kallibow 2200 Las                       | 28.000 In Stock<br>3.000 Rented<br>0.000 Returned | 28.000 In Stock<br>3.000 Rented<br>0.000 Returned | 28.000 In Stock<br>3.000 Rented<br>0.000 Returned | 28.000 In Stock<br>3.000 Rented<br>0.000 Returned | 28.000 In Stock<br>3.000 Rented<br>0.000 Returned | 28.000 In Stock<br>3.000 Rented<br>0.000 Returned | 28.000 In Stock<br>2.000 Rented<br>1.000 Returned |  |  |